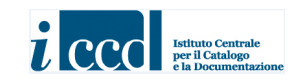

# **MINISTERO DEI BENI E DELLE ATTIVITÀ CULTURALI E DEL TURISMO ISTITUTO CENTRALE PER IL CATALOGO E LA DOCUMENTAZIONE**

# **MODULO DI APPROFONDIMENTO EP - EPIGRAFIA** *VERSIONE 4.00*

**NORMATIVA IN SPERIMENTAZIONE - BOZZA 1.00** 

**MAGGIO 2017**  (ULTIMO AGGIORNAMENTO: LUGLIO 2017)

# **MODULO DI APPROFONDIMENTO EP - EPIGRAFIA**

*VERSIONE 4.00* 

**NORMATIVA IN SPERIMENTAZIONE - BOZZA 1.00** 

# **STRUTTURAZIONE DEI DATI E NORME DI COMPILAZIONE**

*A CURA DI MARIA LETIZIA MANCINELLI*

© ISTITUTO CENTRALE PER IL CATALOGO E LA DOCUMENTAZIONE Via di San Michele, 18 – 00153 Roma Tel. +39 06 585521 – Fax +39 06 58332313 e-mail: ic-cd@beniculturali.it **WWW.ICCD.BENICULTURALI.IT** 

# **MODULO DI APPROFONDIMENTO EP - EPIGRAFIA**

# *COMMISSIONE* **\***

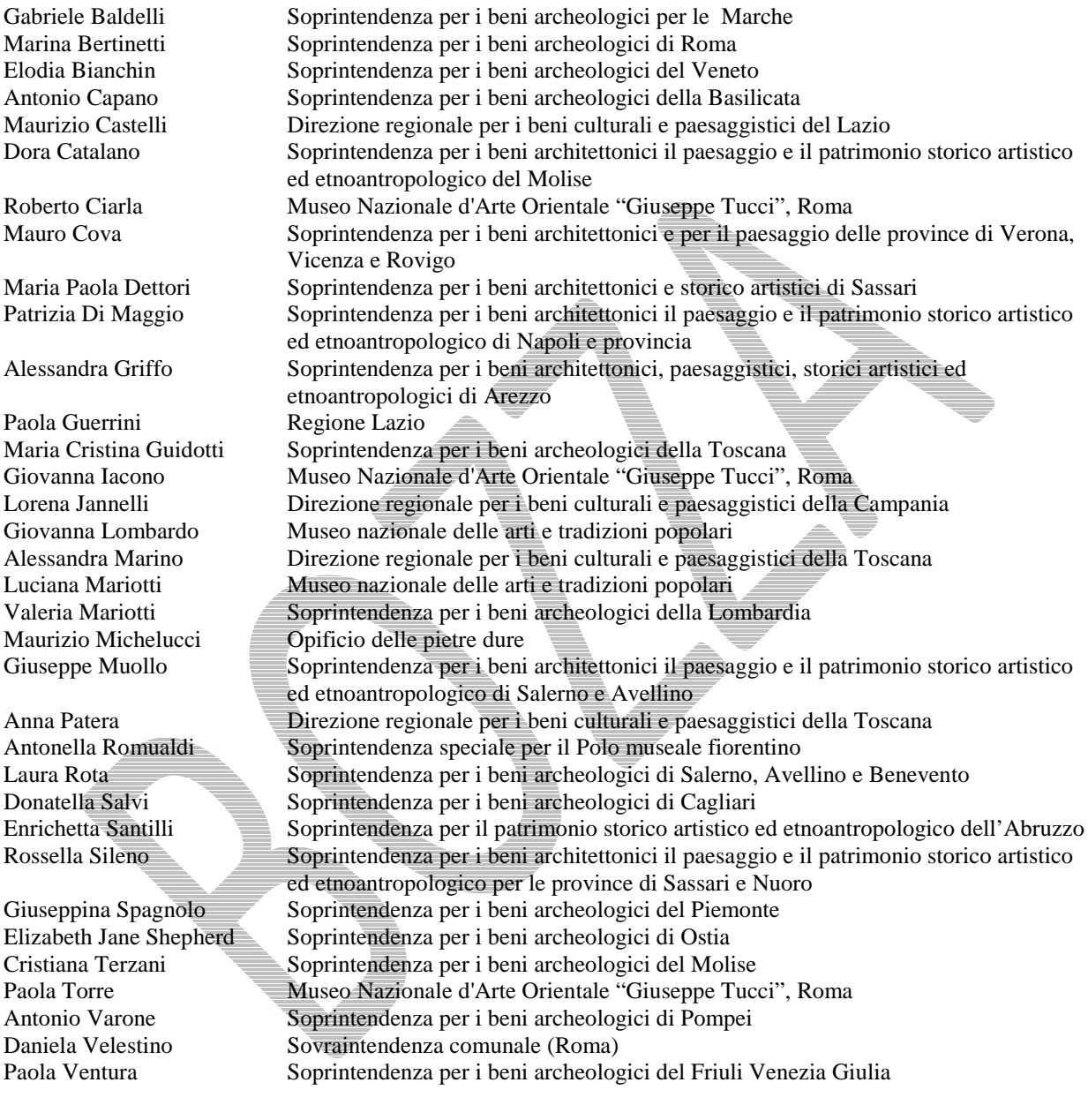

per l'ICCD: Flavia Ferrante Maria Letizia Mancinelli Rosa Maria Nicolai Leila Nista Sandra Vasco

 \* Le composizione della commissione e le afferenze istituzionali si riferiscono al periodo di elaborazione della normativa (anni 2004 - 2008), antecedente alla riorganizzazione del MiBACT e dei suoi uffici centrali e periferici intervenuta negli anni 2014-2016.

# **INDICE**

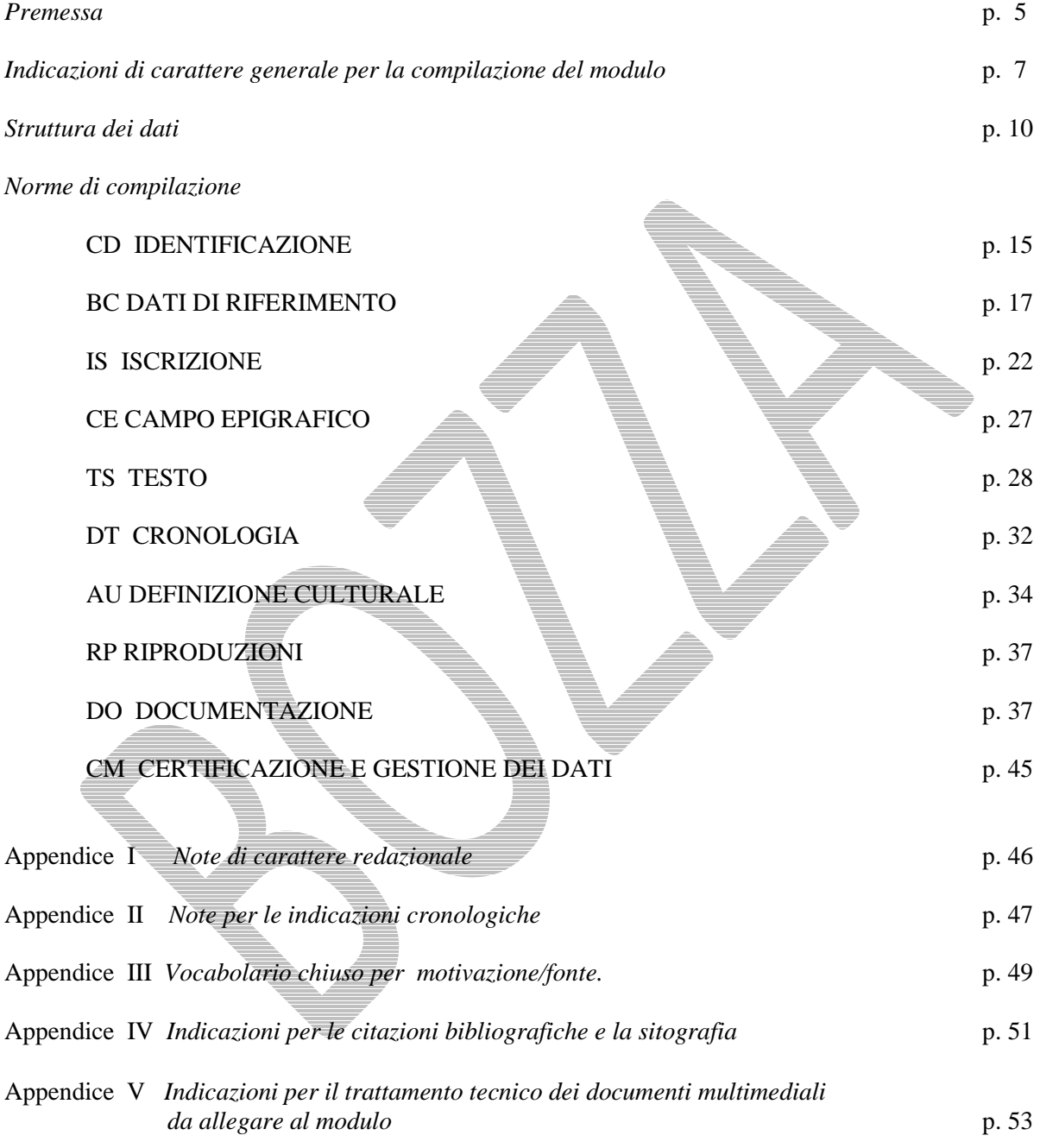

# *Premessa*

 $\overline{a}$ 

Questa normativa costituisce il primo modello di una nuova tipologia di allegato per le schede di catalogo, il *Modulo di approfondimento*, pensato per risolvere le esigenze di descrizione di specifici aspetti specialistici che possono interessare i beni culturali, senza appesantire le strutture catalografiche, già molto articolate.

Sulla base di tali presupposti metodologici, un'apposita commissione tecnica ha definito i contenuti per l'elaborazione di un modulo per l'Epigrafia<sup>1</sup>, valido per tutte le tipologie di beni (e quindi di schede), con il quale è possibile acquisire le informazioni peculiari di un'iscrizione. Con stretta aderenza alla logica catalografica dell'ICCD, si è adottata una soluzione concettuale e tecnica che è stata concordemente approvata dalla commissione e che ha costituito la "linea guida" nell'elaborazione del nuovo strumento: sulla base dell'assunto che il *documento epigrafico* esiste in quanto apposto su un *bene culturale*, di qualsivoglia materia e tipologia, si è previsto che la procedura di catalogazione prenda l'avvio innanzitutto dall'individuazione e identificazione di quest'ultimo (un'opera d'arte, un reperto o un monumento archeologico, un'architettura, un bene che fa parte del patrimonio scientifico e tecnologico, un bene demoetnoantropologico materiale, ecc.). Quindi, è al *bene culturale* che viene attribuito il codice univoco nazionale (NCT), registrato nella rispettiva scheda di catalogo, alla quale può essere allegato il modulo per l'epigrafia utilizzando il meccanismo, ormai consolidato, del collegamento tramite codice identificativo<sup>2</sup>.

Tale indirizzo operativo consente di salvaguardare l'unità "*documento epigrafico/bene*", insieme inscindibile al quale si applicano le misure di tutela e conservazione, e consente di dare conto in modo sistematico e dettagliato degli eventuali molteplici documenti epigrafici presenti su un medesimo bene (come, ad esempio: più iscrizioni graffite su un muro nel corso dei secoli, differenti per cronologia e per contesto culturale "di produzione"; iscrizioni apposte in occasione di diverse operazioni di reimpiego succedutesi nel tempo; testi diversi collocati in varie posizioni rispetto al bene; ecc.).

Nella struttura dei dati delle schede di catalogo ICCD è stata comunque mantenuta una sezione specifica per segnalare la presenza di una o più iscrizioni sul bene, che prevede un set essenziale di informazioni che anche un catalogatore non specialista in epigrafia può compilare<sup>3</sup>.

Per un uso flessibile del *Modulo di approfondimento*, che tenga conto delle diverse situazioni in cui vengono acquisite informazioni sui documenti epigrafici<sup>4</sup>, si è previsto che esso possa essere compilato

<sup>&</sup>lt;sup>1</sup> Per la composizione della commissione, coordinata dall'ICCD, si rinvia a p. 3. Considerata la complessità della materia, la commissione si è organizzata in sottogruppi sulla base delle specializzazioni disciplinari: epigrafia italica; epigrafia greca e latina; epigrafia europea, medievale e moderna; epigrafia extraeuropea, medievale e moderna; scritture antiche (Egitto, Vicino Oriente, ecc.). Gli esiti dei lavori, svoltisi fra il 2004 ed il 2008, sono confluiti - dopo un lungo periodo di assestamento dell'intero sistema normativo ICCD - nel presente documento, che tiene conto anche dei più recenti sviluppi del *Sistema Informativo generale del Catalogo* (SIGEcweb). Importanti contributi per il raffinamento del modulo EP sono stati forniti nella fase di sperimentazione della normativa da: Diana Joyce de Falco (progetto "*Catalogazione per i beni culturali ebraici*"); … *[inserire eventuali altri contributi]* 2

Nelle normative di nuova generazione 4.00 è previsto nel paragrafo DA-DATI ANALITICI un apposito campo strutturato per la registrazione dei moduli allegati alla scheda che descrive un bene culturale (*Normativa trasversale*, versione 4.00, http://iccd.beniculturali.it/index.php?it/473/standard-catalografici/Standard/61, p. 133, campo APP-APPROFONDIMENTI). Per quanto riguarda le normative di versione precedente (3.00 e 3.01), dopo aver compilato il modulo EP ed averlo stampato in formato pdf, sarà possibile allegarlo alla scheda di catalogo di un bene mediante il campo FNT - FONTI E DOCUMENTI (paragrafo DO - FONTI E DOCUMENTI DI RIFERIMENTO).

<sup>&</sup>lt;sup>3</sup> Nelle normative 3.00 e 3.01 vedere il paragrafo DA, campo ISR e nelle normative 4.00 il paragrafo DA, campo ISE. 4 Nel SIGECweb, nell'ambito del processo di catalogazione, ma anche in altre banche dati (alcune specificatamente dedicate all'Epigrafia), gestite da soggetti interni o esterni all'amministrazione MiBACT.

anche in una fase diversa (anteriore/successiva) rispetto a quella della redazione della scheda di catalogo. Il modulo, prodotto anche fuori dal SIGECweb, una volta immesso nel sistema del catalogo potrà essere allegato al tracciato che descrive il bene culturale di riferimento<sup>5</sup>.

*Maria Letizia Mancinelli, coordinamento per le metodologie di catalogazione ICCD* 

 $\overline{a}$ 

<sup>&</sup>lt;sup>5</sup> Nelle normative di versione 4.00 alcuni dati andranno a popolare specifici campi della scheda (paragrafo DA - DATI ANALITICI, campo APP e campo ISE), sovrascrivendo eventuali informazioni sull'iscrizione già presenti: la compilazione del modulo prevede, infatti, l'intervento di uno specialista in epigrafia e, di conseguenza, i contenuti relativi all'iscrizione descritta si configurano come "set autorevole" di dati rispetto a quanto già registrato nella scheda di catalogo.

# **INDICAZIONI DI CARATTERE GENERALE PER LA COMPILAZIONE DEL MODULO**

Il tracciato del modulo<sup>6</sup>, tecnicamente definito "struttura dei dati", è organizzato, come gli altri modelli standard ICCD, in una serie di insiemi omogenei di informazioni chiamati **paragrafi**; ogni paragrafo contiene a sua volta altri elementi definiti **campi**. I campi possono essere **campi semplici**, singole voci da compilare, oppure **campi strutturati**, elementi che contengono ulteriori sottoinsiemi di voci chiamate **sottocampi**, anch'esse da compilare. Paragrafi e campi strutturati sono quindi elementi "contenitore", funzionali al raggruppamento di campi e sottocampi, e non vengono valorizzati, mentre campi semplici e sottocampi sono le voci che vengono compilate quando si redige un modulo.

Gli elementi fin qui descritti, con le loro specifiche proprietà (lunghezza, ripetitività, obbligatorietà, presenza di vocabolari), sono rappresentati nel tracciato secondo formalismi grafici e definizioni convenzionali, come indicato nello schema che segue:

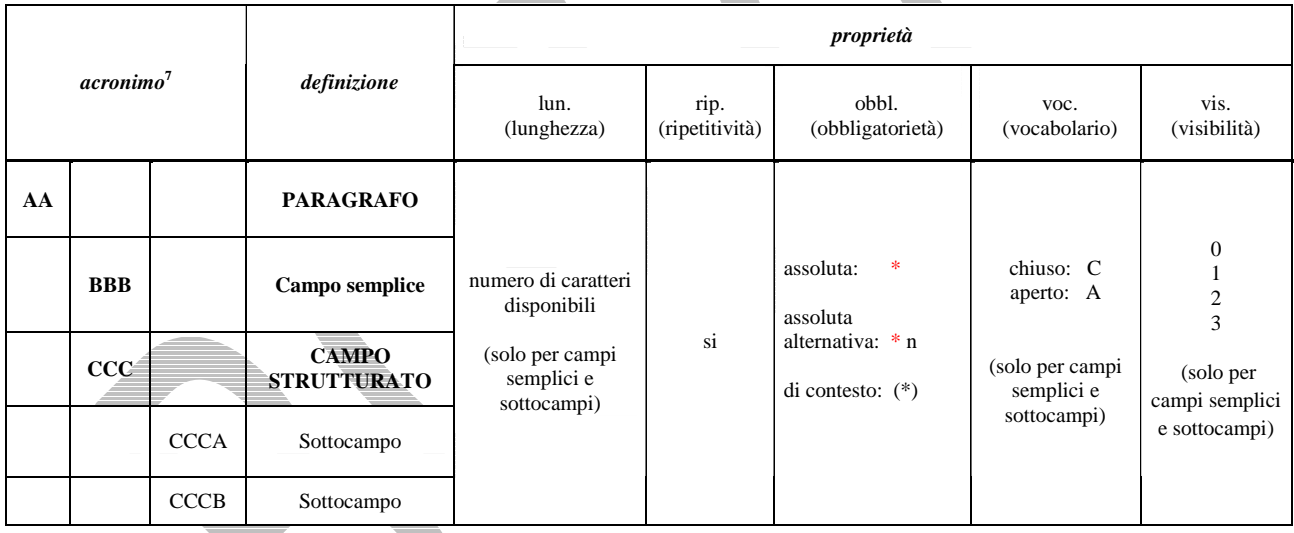

- La *lunghezza* indica il numero di caratteri disponibili per la compilazione.

 $\overline{a}$ 

- La *ripetitività* (segnalata nella specifica colonna con "si") indica che un elemento può essere ripetuto per registrare le diverse occorrenze di informazioni di uno stesso tipo; si definisce *subripetitività* la ripetitività di un elemento che dipende da  $\overline{u}$ n altro elemento a sua volta ripetitivo.

<sup>6</sup> Le indicazioni normative che seguono fanno riferimento ad una *gestione informatizzata* degli strumenti e delle procedure per la catalogazione, sia mediante il sistema del MiBACT - *SIGECweb, Sistema Informativo GEnerale del Catalogo* su piattaforma web, del quale è responsabile l'Istituto Centrale per il Catalogo e la Documentazione - sia mediante altri sistemi: i soggetti che utilizzano sistemi diversi dal *SIGECweb* possono conferire dati al sistema del catalogo nel rispetto degli standard ministeriali che definiscono i *contenuti* necessari per la loro validità e il *formato digitale* per il loro corretto trasferimento informatico.

A riguardo consultare il sito ICCD alle pagine: http://www.iccd.beniculturali.it/index.php?it/473/standard-catalografici e http://www.iccd.beniculturali.it/index.php?it/394/interoperabilit.

<sup>7</sup> Si tratta di una sigla convenzionale che individua ciascun elemento del tracciato, utilizzata in particolare nelle procedure per il trasferimento dei dati digitali fra sistemi diversi.

- L'*obbligatorietà* indica che è necessario compilare un certo elemento del tracciato e si distingue in *obbligatorietà assoluta* e *obbligatorietà di contesto*.

La prima, segnalata dal simbolo "\*", indica che *la compilazione è indispensabile per la validità stessa del modulo*. In particolari situazioni, viene data al catalogatore la possibilità di scegliere quale elemento compilare in un gruppo di elementi obbligatori, in relazione a ciò che deve descrivere e/o alle informazioni che ha a disposizione: in tali casi si parla di *obbligatorietà assoluta alternativa* e accanto al simbolo specifico che indica l'obbligatorietà assoluta "\*" viene aggiunta l'indicazione del "gruppo" di appartenenza, cioè dell'insieme di elementi (due o più) considerati alternativi fra loro per soddisfare l'obbligatorietà assoluta richiesta dalla normativa (da interpretare nel senso che *almeno uno degli elementi fra loro alternativi deve essere compilato*; ovviamente il catalogatore può valorizzare tutti gli elementi per i quali ha dati a disposizione). Il gruppo di appartenenza viene indicato utilizzando numeri in progressione nel tracciato della scheda; ad esempio: \* 1 sta ad indicare che l'elemento della scheda così contrassegnato appartiene al "gruppo 1" di elementi per i quali è prevista la compilazione alternativa; \* 2 sta ad indicare che l'elemento della scheda così contrassegnato appartiene al "gruppo 2" di elementi per i quali è prevista la compilazione alternativa; \* 3, ecc.

L'obbligatorietà di contesto, segnalata dal simbolo<sup>"</sup>(\*)", indica invece che non si può prescindere dal fornire un certo dato se si compila un paragrafo o un campo strutturato *facoltativo* (cioè quel dato è ritenuto necessario "nel contesto" di un determinato raggruppamento di informazioni nel tracciato della scheda).

*L'obbligatorietà di contesto può essere applicata anche in presenza di obbligatorietà alternative*. Nel caso, ad esempio, di obbligatorietà alternativa fra due o più elementi, una volta effettuata la scelta di quali elementi compilare, *nel contesto di tale scelta* sarà necessario tenere conto delle eventuali ulteriori obbligatorietà segnalate nella struttura<sup>8</sup>.

- La presenza di un *vocabolario* indica che per la compilazione di un campo semplice o di un sottocampo è disponibile uno strumento terminologico. Il vocabolario può essere *chiuso* (segnalato nella specifica colonna con "C"), oppure *aperto* (segnalato nella specifica colonna con "A") e presentarsi sia nella forma di semplice lista, sia in modalità più complesse, fino alla strutturazione in thesaurus. Il *vocabolario chiuso* consiste in un elenco di termini predefinito che può essere incrementato con altre voci *solo* mediante un'attività svolta dall'ICCD, responsabile a livello nazionale delle normative, che provvede a dare notizia degli aggiornamenti apportati sul sito web istituzionale (http://www.iccd.beniculturali.it/index.php?it/473/standardcatalografici); il catalogatore, pertanto, nel corso della redazione di una scheda *non* può inserire un termine che non è compreso in un determinato vocabolario chiuso. Al contrario, si definisce *vocabolario aperto* un elenco di termini che può essere incrementato anche nel corso della redazione di una scheda, con l'inserimento di nuovi termini da parte del catalogatore: tutte le proposte per l'aggiornamento dei vocabolari che pervengono all'ICCD attraverso il processo della catalogazione vengono successivamente sottoposte ad un'attività di verifica scientifica coordinata dai servizi tecnici dell'Istituto; se approvate, vengono integrate ufficialmente negli strumenti terminologici standard e pubblicate sul sito istituzionale (vedi pagina web sopra citata).

- Tutti i campi e sottocampi per i quali non siano previsti vocabolari o non siano specificate determinate regole sintattiche nelle norme di compilazione, sono da considerarsi a testo *libero* e l'unico vincolo è dato dal numero dei caratteri disponibili per la loro compilazione (cfr. colonna "lunghezza").

- Per quanto riguarda la *documentazione di corredo* (immagini, documentazione grafica, fonti edite e inedite, ecc.), tutte le informazioni per l'individuazione e il reperimento devono essere registrate nell'apposito paragrafo DO-DOCUMENTAZIONE (cfr. avanti le norme di compilazione). Poiché a ciascun documento registrato in questo paragrafo viene assegnato un codice identificativo (o un codice di

 $\overline{a}$ 

<sup>&</sup>lt;sup>8</sup> Per quanto riguarda il modulo EP, questo meccanismo per il controllo delle obbligatorietà viene applicato nei paragrafi CD - IDENTIFICAZIONE e DO - DOCUMENTAZIONE: vedi avanti la struttura dei dati e le norme di compilazione.

abbreviazione nel caso della bibliografia), per i rimandi che si riterrà utile inserire nel corso della redazione del modulo al fine di attestare le informazioni acquisite, si raccomanda, per sinteticità, di citare il solo codice, specificando la tipologia di documento a cui esso si riferisce. A tal fine utilizzare la sintassi "*acronimo del sottocampo che contiene il codice: codice identificativo*" (ad esempio, per il rimando ad un'immagine fotografica: "FTAN: SBA\_NA\_0034"; per il rimando ad una fonte inedita: "FNTI: AGS25382"; per il rimando ad un riferimento bibliografico "BIBR: FERRARI 1972").

In linea generale, nella compilazione del modulo fare riferimento a quanto indicato nell'Appendice I, *Note di carattere redazionale.* 

- Per gestire in modo opportuno la *diffusione pubblica dei dati catalografici sul web<sup>9</sup>, a ciascun elemento* editabile del tracciato viene assegnato un *livello predefinito di* **"***visibilità***"**, in relazione alla possibilità che quel campo possa contenere o meno dati riservati per motivi di privacy e di tutela $^{10}$ .

 $\overline{a}$ 

<sup>9</sup> Il *SIGECweb* ha un'apposita piattaforma dedicata all'organizzazione e all'esposizione dei dati catalografici per la consultazione pubblica: www.catalogo.beniculturali.it.

<sup>10</sup> Per approfondimenti sull'argomento si rinvia al documento *Criteri per la visibilità delle schede sul web* disponibile nella pagina: http://www.iccd.beniculturali.it/index.php?it/473/standard-catalografici.

# **STRUTTURA DEI DATI**

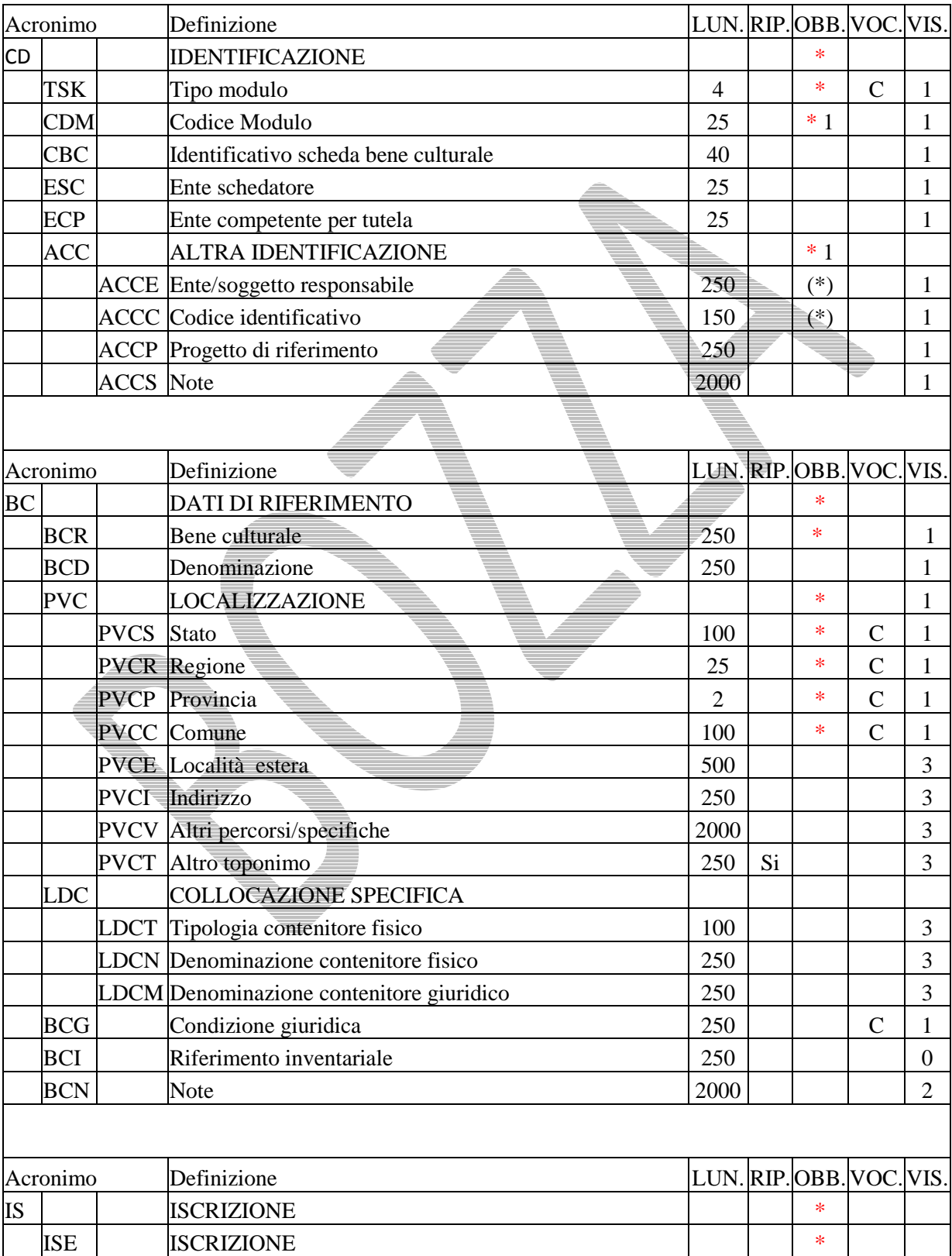

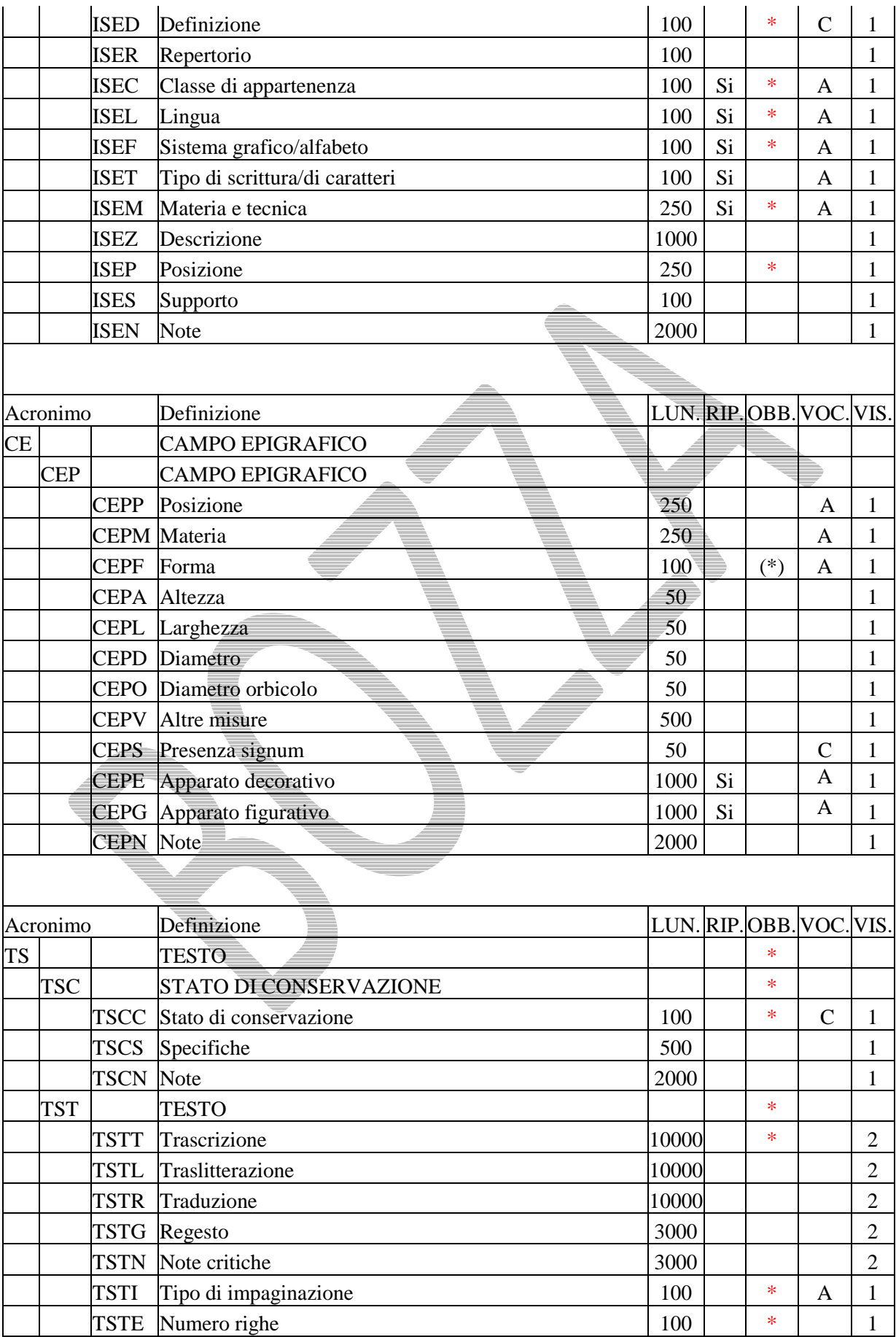

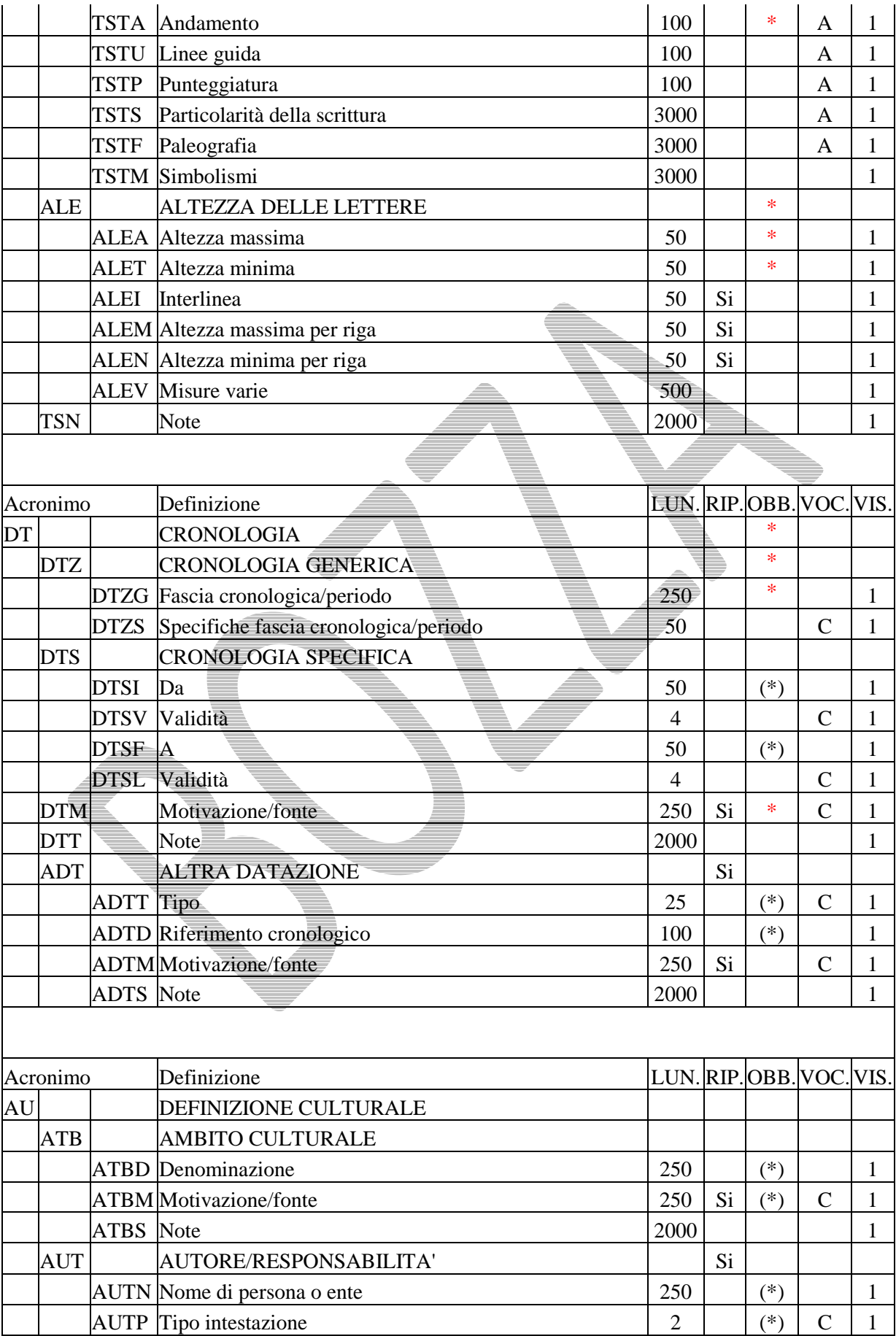

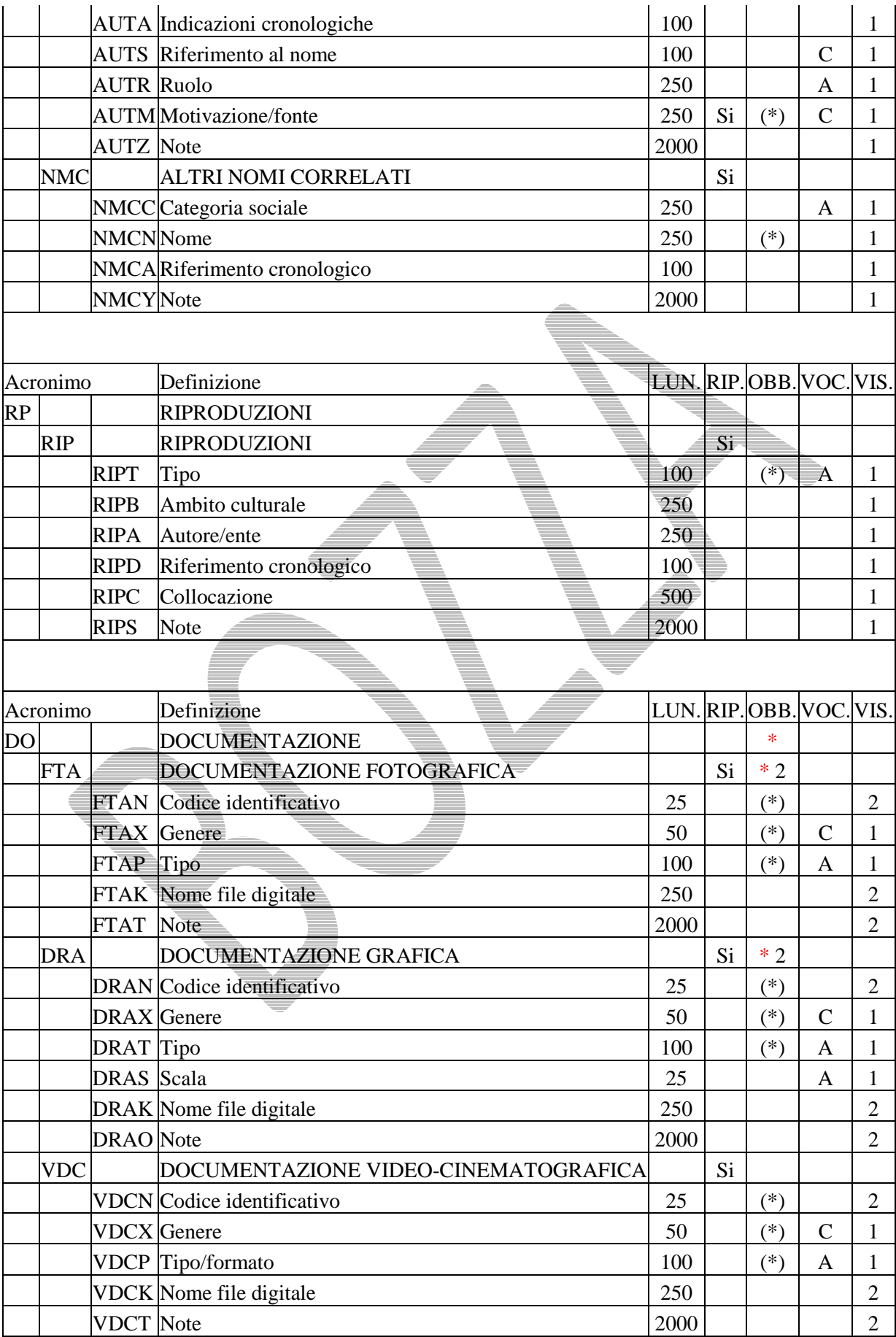

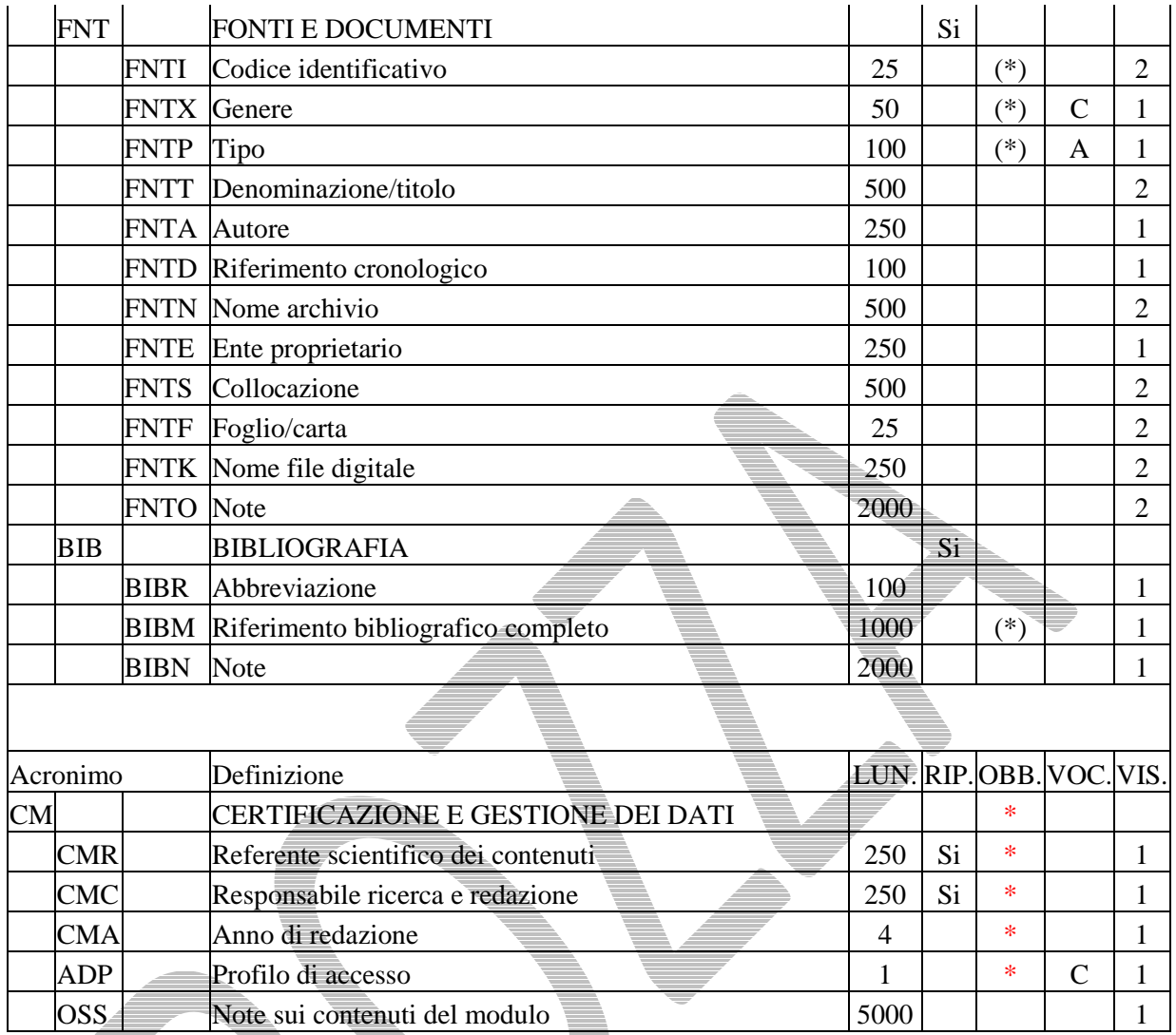

# **NORME DI COMPILAZIONE**

# **\*CD IDENTIFICAZIONE**

In questo paragrafo vengono registrati i dati che identificano il documento epigrafico in esame. In questa sezione del tracciato vengono anche indicati, tramite codici, l'Ente schedatore (ESC) e l'Ente competente (ECP) di riferimento nel processo di lavoro in SIGEcweb. **La compilazione del paragrafo è obbligatoria.**

# **\*TSK Tipo modulo**

Indicare la sigla che identifica il tipo di modulo. **La compilazione del campo è obbligatoria.**

*Vocabolario chiuso* EP

# **\***1 **CDM Codice Modulo**

Codice identificativo, assegnato dal sistema SIGECweb, che identifica univocamente il modulo e il documento epigrafico che esso descrive**<sup>11</sup>** . **La compilazione del campo è obbligatoria e alternativa rispetto al campo ACC** (vedi avanti)**<sup>12</sup>** .

# **CBC Identificativo scheda bene culturale**

Indicare il codice univoco che individua la scheda del bene di riferimento (o di una sua specifica parte componente nel caso di beni trattati catalograficamente come beni complessi).

# *Esempi***:**  1200003456 0900000236-1 1600784356C-3.1 0500002864AB-1

 $\overline{a}$ 

### **ESC** Ente schedatore

Indicare il codice che identifica l'Ente schedatore (ESC) di riferimento nel processo di lavoro in SIGEcweb. Tale codice viene assegnato dall'ICCD ed annotato nel registro generale dei soggetti accreditati per effettuare campagne di catalogazione<sup>13</sup>.

# *Esempi***:**

| codice da inserire | Ente |
|--------------------|------|
| nel campo ESC      |      |
|                    |      |

<sup>11</sup> **Il codice viene assegnato in modo automatico dal sistema** *SIGECweb,* che ne controlla anche l'unicità nell'ambito della banca dati del catalogo generale del patrimonio culturale.

<sup>12</sup> Nel caso di moduli prodotti all'esterno del *SIGECweb,* per una corretta acquisizione e gestione dei dati da parte dell'amministrazione del MiBACT è obbligatorio compilare il campo ACC.

<sup>&</sup>lt;sup>13</sup> Si tratta di un registro unico, gestito dall'ICCD, in cui sono iscritti tutti gli enti (Soprintendenze, Regioni ed enti locali, Università, ecc.) che partecipano alle attività di catalogazione accreditate dal MiBACT, con la specifica del ruolo che svolgono nel processo (ente schedatore, ente competente, ecc.).

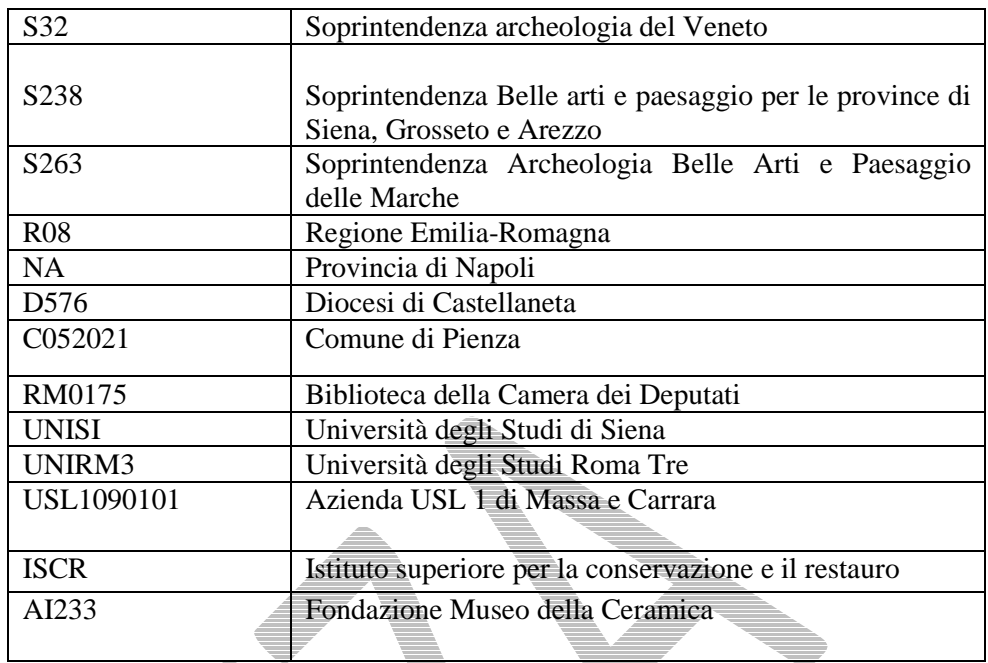

# **ECP Ente competente per tutela**

Indicare il codice che identifica l'Ente competente (ECP)<sup>14</sup> di riferimento nel processo di lavoro in SIGECweb. Tale codice viene assegnato dall'ICCD ed annotato nel registro generale dei soggetti accreditati per effettuare campagne di catalogazione<sup>15</sup>.

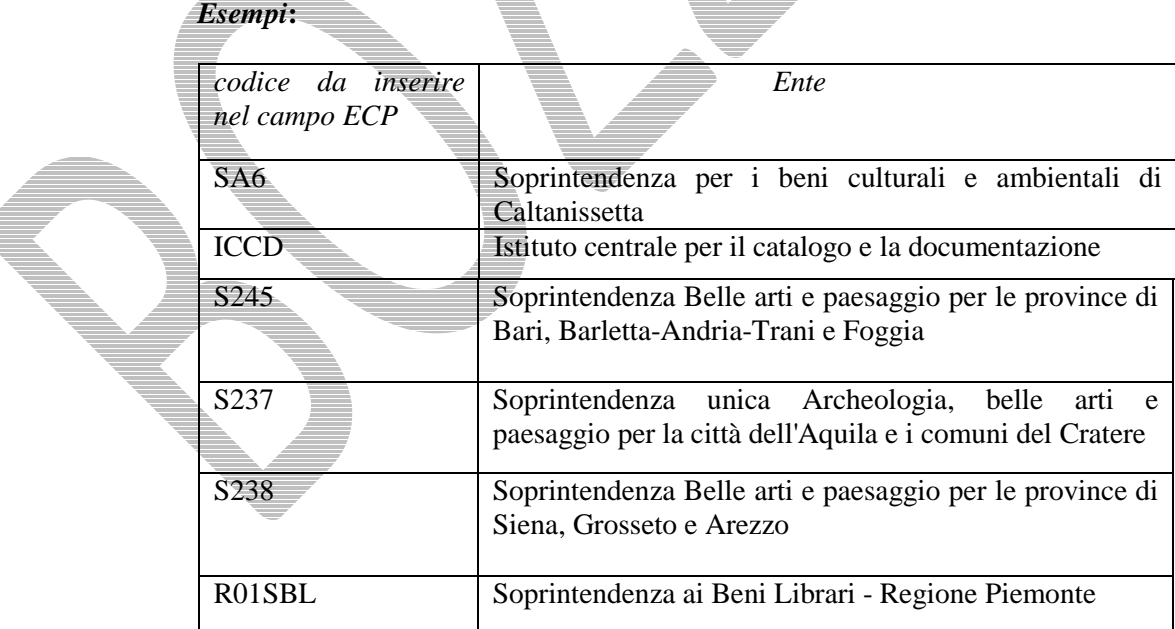

# **\***1 **ACC ALTRA IDENTIFICAZIONE**

Campo da utilizzare per la registrazione di altri dati identificativi del documento epigrafico in esame, alternativi o aggiuntivi rispetto a quelli inseriti nei precedenti

É

 $\overline{a}$ 

<sup>&</sup>lt;sup>14</sup> Gli Enti competenti per tutela sono individuati dalla normativa vigente in materia.

<sup>&</sup>lt;sup>15</sup> Cfr. nota precedente.

# campi. **La compilazione del campo è obbligatoria e alternativa rispetto al campo CDM** (vedi sopra).

# **(\*)ACCE Ente/soggetto responsabile**

Indicare la denominazione dell'Ente o del soggetto responsabile della redazione del modulo. Il sottocampo presenta un'obbligatorietà di contesto.

### *Esempi***:**

Museo Nazionale Romano, Collezione epigrafica

### **(\*)ACCC Codice identificativo**

Indicare il codice identificativo (numerico o alfanumerico), attribuito dall'Ente/soggetto specificato nel campo ACCE, che individua in modo univoco il modulo e il documento epigrafico che esso descrive. Il sottocampo presenta un'obbligatorietà di contesto.

*Esempi***:**

ADF7890

### **ACCP Progetto di riferimento**

Indicare il progetto nell'ambito del quale è stato prodotto il modulo.

# **ACCS Note**

Informazioni aggiuntive relative al modulo, in forma di testo libero.

# **\*BC DATI DI RIFERIMENTO**<sup>16</sup>

 $\overline{a}$ 

In questo paragrafo vengono registrati i dati relativi al **bene culturale di riferimento** del documento epigrafico: definizione, denominazione, localizzazione, condizione giuridica, ecc. **La compilazione del paragrafo è obbligatoria.**

**\*BCR Bene culturale**  Indicare il termine o la locuzione che individua il bene culturale (o una sua parte componente/ residuale) su cui si trova l'iscrizione<sup>17</sup>. La compilazione del campo è  **è obbligatoria.**

### *Esempi***:**

lastra/ $\overline{p\overline{a}}$ vimentale palazzo/ facciata piatto

# **BCD Denominazione**

Indicare la denominazione del bene quando presente.

<sup>&</sup>lt;sup>16</sup> La compilazione del paragrafo è utile in particolare nei casi in cui il modulo non sia ancora collegato ad una scheda di bene culturale (come può avvenire, ad esempio, nel caso di dati prodotti fuori dal SIGECweb).

 $17$  Per la compilazione fare riferimento, quando possibile, agli strumenti terminologici definiti dall'ICCD: http://iccd.beniculturali.it/index.php?it/473/standard-catalografici.

### **\*PVC LOCALIZZAZIONE**

Informazioni sulla localizzazione del bene culturale, con riferimento alla ripartizione geografico-amministrativa dell'Italia o di Paesi esteri (per quei beni che non si trovano in territorio italiano<sup>18</sup>). Per le localizzazioni riferite al territorio italiano, i dati richiesti per la compilazione dei sottocampi PVCR, PVCP e PVCC, sono concatenati fra di loro e non possono prescindere l'uno dall'altro. **La compilazione del campo è obbligatoria.** 

### **\* PVCS Stato**

Indicare il nome dello Stato nel quale si trova il bene, con riferimento alla lista delle denominazioni dei Paesi del mondo (Norma UNI-ISO 3166-1, 1997-I). **La compilazione del sottocampo è obbligatoria.**

### *Vocabolario chiuso*

Lista delle denominazioni dei Paesi del mondo

*Esempi***:** Francia Italia Lussemburgo Regno Unito

### **\* PVCR Regione**

Indicare il nome della regione italiana nella quale si trova il bene. **La compilazione del sottocampo è obbligatoria.** Nel caso in cui il bene non si trovi in Italia (cfr. sottocampo PVCS), valorizzare il sottocampo con la sigla "NR" (non rilevabile); le indicazioni di dettaglio sulla localizzazione in un paese estero andranno inserite nel sottocampo PVCE - *Località estera* (vedi).

### *Vocabolario chiuso*

Lista delle denominazioni delle regioni italiane

# *Esempi***:** Calabria Emilia-Romagna Lazio Sicilia Toscana NR [Non Rilevabile, per i beni situati all'estero]

# **\* PVCP Provincia**

Indicare la sigla corrispondente alla provincia italiana nella quale si trova il bene. **La compilazione del sottocampo è obbligatoria.** Nel caso in cui il bene non si trovi in Italia (cfr. sottocampo PVCS), valorizzare il sottocampo con la sigla "NR" (non rilevabile); le indicazioni di dettaglio sulla localizzazione in un paese estero andranno inserite nel sottocampo PVCE - *Località estera* (vedi).

### *Vocabolario chiuso*

Lista delle sigle delle province italiane

### *Esempi***:**

 $\overline{a}$ 

<sup>&</sup>lt;sup>18</sup> Come nel caso dei beni situati nelle pertinenze delle ambasciate italiane o presso istituti culturali italiani all'estero.

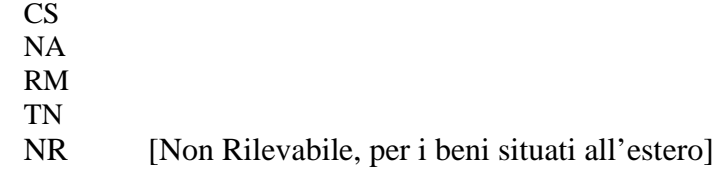

# **\* PVCC Comune**

Indicare il nome del comune nel quale si trova il bene, senza abbreviazioni, secondo le denominazioni ISTAT aggiornate<sup>19</sup>. La compilazione del sottocampo è obbligatoria. Nel caso in cui il bene non si trovi in Italia (cfr. sottocampo PVCS), valorizzare il sottocampo con la sigla "NR" (non rilevabile); le indicazioni di dettaglio sulla localizzazione in un paese estero andranno inserite nel sottocampo PVCE - *Località estera* (vedi).

*Vocabolario chiuso* 

Lista delle denominazioni dei comuni italiani

*Esempi***:**

Reggio di Calabria Reggio nell'Emilia Pago del Vallo di Lauro San Giuliano Terme NR [Non Rilevabile, per i beni situati all'estero]

### **PVCE Località estera**

Quando il bene si trova in territorio estero (ad esempio presso un'ambasciata o istituto culturale), fornire in questo sottocampo le indicazioni geografico-amministrative necessarie per la sua localizzazione, procedendo dalle informazioni di carattere più generale a quelle più specifiche e separando le diverse denominazioni con virgole; utilizzare per quanto possibile le forme italianizzate oppure, qualora queste non esistano o siano cadute in disuso, adottare la lingua ufficiale dello stato di appartenenza (traslitterata se necessario). La compilazione del sottocampo è alternativa ai sottocampi PVCR-*Regione*, PVCP-*Provincia*, PVCC-*Comune*.

*Esempi***:** Amsterdam Baghdad Dakar Lima  $M$ osc $\overline{\overline{a}}$ Parigi

### **PVCI Indirizzo**

 $\overline{a}$ 

Indicare l'indirizzo utile per localizzare il bene, nella forma "via (o viale, piazza, ecc.), numero civico"; eventuali altre informazioni vanno registrate di seguito, dopo una barra ("/") seguita da uno spazio (cfr. esempi). Nel caso di più indirizzi, registrare quello principale. Qualora non sia possibile specificare l'indirizzo, in alternativa a questo sottocampo va compilato il sottocampo PVCV - *Altri percorsi/specifiche* (tale

<sup>&</sup>lt;sup>19</sup> Per le denominazioni bilingui inserire in questo campo il nome italiano e registrare nel campo PVCT il nome in lingua straniera.

sottocampo può essere utilizzato anche in aggiunta a quanto indicato in PVCI, nel caso in cui siano necessarie ulteriori specifiche per la localizzazione del bene).

### *Esempi:*

Piazza della Repubblica, 45 Viale Giuseppe Garibaldi, 8/ b Via Nazionale, s.n.c. [nel caso non vi sia o non sia disponibile l'indicazione del numero civico]

### **PVCV Altri percorsi/specifiche**

Qualora non sia possibile indicare l'indirizzo, fornire le informazioni, in forma sintetica e a testo libero, su altri percorsi che permettono l'accesso al bene o che lo delimitano. Per i beni posti in ambito extraurbano verranno descritti i percorsi moderni attraverso i quali è possibile raggiungere i beni stessi o definire il loro posizionamento, fornendo in sequenza tutte le specifiche disponibili (tipo e numero della strada, denominazione, chilometro di riferimento, ecc.). Questo sottocampo può essere utilizzato anche in aggiunta a quanto indicato in PVCI, nel caso in cui siano necessarie ulteriori specifiche per la localizzazione del bene.

### **PVCT Altro toponimo**

Indicare eventuali altre denominazioni del luogo in cui si trova il bene. Il sottocampo è ripetitivo.

# **LDC COLLOCAZIONE SPECIFICA**

Nel caso che il bene di riferimento sia un bene mobile, in questo campo possono essere registrate le informazioni di dettaglio sulla sua collocazione rispetto al luogo/all'immobile dove si trova (convenzionalmente definito *"***contenitore fisico***"*: architettura, monumento, spazio territoriale, ecc) e all'istituzione che lo conserva (convenzionalmente definita *"***contenitore giuridico***"*: museo, galleria, pinacoteca, raccolta privata, ecc.).

# **LDCT Tipologia contenitore fisico**

Indicare la tipologia del contenitore fisico del bene.

# *Vocabolario aperto*

 abbazia battistero biblioteca campanile canonica cappella casa casale caserma castello chiesa cimitero convento giardino monastero oratorio ospedale ospizio palazzo

 parco percorso viario [corso, strada, via, viale, vicolo, ecc.] piazza ponte scuola stazione teatro torre villa ecc.

# **LDCN Denominazione contenitore fisico**

Indicare la denominazione ufficiale attuale del contenitore fisico.

### *Esempi:*

Accademia delle Scienze di Siena detta de' Fisiocritici Chiesa di San Francesco a Ripa Oratorio dei Filippini Palazzo Castellani Parco della Caffarella Teatro di San Carlo Villa Ada

 Nel caso di una "ex chiesa", utilizzare la sintassi come da esempio che segue: Chiesa di San Francesco (ex)

# **LDCM Denominazione contenitore giuridico**

Indicare la denominazione ufficiale attuale del contenitore giuridico nel quale è conservato il bene<sup>20</sup>. In caso di beni di proprietà privata va indicato il cognome e il nome del proprietario, detentore o possessore, preceduto dalla dizione "collezione privata".

# *Esempi:*

Galleria Spada Museo archeologico nazionale di Napoli Museo civico di Rovereto Museo di Storia Naturale Pinacoteca ambrosiana Collezione privata Rossi Mario

 $\overline{a}$ 

### **BCG Condizione giuridica**

Indicare in modo generico la condizione giuridica del bene, con riferimento al proprietario, possessore o detentore.

### *Vocabolario chiuso*

 proprietà Stato proprietà Ente pubblico territoriale proprietà Ente pubblico non territoriale

<sup>20</sup>Qualora la denominazione del *"*contenitore giuridico*"* e del *"*contenitore fisico*"* (cfr. sottocampo LDCN) corrispondano, sono comunque da indicare entrambe, in quanto si riferiscono ad entità diverse - il *"*contenitore fisico*"* e il *"*contenitore giuridico*"* - che hanno ciascuna la propria valenza per la storia del bene e per la sua localizzazione sul territorio.

 proprietà privata proprietà Ente religioso cattolico proprietà Ente religioso non cattolico proprietà Ente straniero in Italia proprietà mista proprietà mista pubblica/privata proprietà mista pubblica/ecclesiastica proprietà mista privata/ecclesiastica proprietà persona giuridica senza scopo di lucro detenzione Stato detenzione Ente pubblico territoriale detenzione Ente pubblico non territoriale detenzione privata detenzione Ente religioso cattolico detenzione Ente religioso non cattolico detenzione Ente straniero in Italia detenzione mista pubblica/privata detenzione mista pubblica/ecclesiastica detenzione mista privata/ecclesiastica detenzione persona giuridica senza scopo di lucro dato non disponibile

# **BCI Riferimento inventariale**

Fornire, se utile, un riferimento inventariale.

# **BCN Note**

Informazioni aggiuntive sul bene, in forma di testo libero. In particolare, in questo sottocampo si possono inserire i **riferimenti alla documentazione di corredo** che si ritiene utile citare (per i criteri da seguire nei rimandi vedi il testo introduttivo *Indicazioni di carattere generale per la compilazione del modulo*).

# **\*IS ISCRIZIONE**

 $\overline{a}$ 

In questo paragrafo vengono registrate le informazioni di carattere generale relative all'iscrizione descritta nel modulo. **La compilazione del paragrafo è obbligatoria.**

### **\* ISE ISCRIZIONE**

Informazioni relative all'iscrizione. **La compilazione del campo è obbligatoria.** 

# **\*ISED Definizione**

Indicare il termine che individua l'oggetto del modulo di approfondimento<sup>21</sup>. La **compilazione del sottocampo è obbligatoria.** 

*Vocabolario chiuso*  iscrizione

# **ISER Repertorio**

<sup>21</sup> Questa informazione è utile in fase di ricerca e di consultazione dei *moduli di approfondimento* (i moduli, infatti, possono riguardare aspetti tecnici e specialistici diversi: modulo per le iscrizioni, modulo per i campioni murari, modulo per le Unità Stratigrafiche). Nel SIGECweb questo sottocampo viene valorizzato in automatico in relazione allo specifico tipo di modulo (EP, TM, US, ecc.).

Indicare il repertorio di riferimento, utilizzando il sistema di abbreviazione di uso comune o più accreditato nella letteratura scientifica.

*Esempi***:** CIL I, 35

# **ISEC Classe di appartenenza**

Indicare la classe di appartenenza in riferimento al contenuto e/o alla funzione. Il sottocampo è ripetitivo (per indicare classi diverse, se utile) e **la compilazione è obbligatoria.** 

*Vocabolario aperto*  amorosa apotropaica beneaugurale celebrativa commemorativa dedicatoria descrittiva didascalica di titolazione documentaria elogiativa esorcistica esortativa firma indicazione di responsabilità incisione rupestre itineraria legenda per disegno letteraria magica malaugurale monetale monumentale nota manoscritta normativa onoraria poetica. prescrittiva pubblicitaria sacra segnaletica sepolcrale simbolica strumentale votiva non determinabile ecc.

**ISEL Lingua**

Indicare la lingua<sup>22</sup>. Il sottocampo è ripetitivo (la ripetitività va utilizzata qualora vi sia compresenza di più lingue nella stessa iscrizione) e **la compilazione è obbligatoria.** 

*Vocabolario aperto*  accadico albanese arabo aramaico cinese copto sahidico ebraico etrusco fenicio greco greco antico greco moderno latino non determinabile ecc.

# **ISEF Sistema grafico/alfabeto**

Indicare il sistema grafico/l'alfabeto utilizzato per la scrittura. Il sottocampo è ripetitivo (la ripetitività va utilizzata qualora vi sia compresenza di più alfabeti nella stessa iscrizione) e **la compilazione è obbligatoria.** 

*Vocabolario aperto*  armeno cirillico cuneiforme demotico ebraico etrusco geroglifico greco ideogrammi ideogrammi cinesi latino numeri arabi numeri romani non determinabile ecc.

# **ISET Tipo di scrittura/di caratteri**

Indicare il tipo di scrittura e/o il tipo di caratteri. Il sottocampo è ripetitivo (la ripetitività va utilizzata qualora vi sia compresenza di più tipi sulla stessa iscrizione). Eventuali specifiche (ad es. lo stile della scrittura per i caratteri arabi) potranno essere registrate utilizzando la sintassi "termine del vocabolario/ specifica" (cfr. esempi).

*Vocabolario aperto*  caratteri arabi capitale capitale alto-basso

 $\overline{a}$ 

 $22$  Il termine va inteso in senso lato, ricomprendendo anche i dialetti ("lingue" utilizzate da gruppi ristretti di persone, in un luogo specifico, e che non hanno usi ufficiali).

cufico fiorito corsivo corsivo alto-basso corsivo mamelucco corsivo semplice corsivo semplice con punti diacritici corsivo spezzato caratteri demotici ebraico ashkenazita ebraico italiano-bizantina ebraico sefardita ebraico yemenita formale caratteri gotici grassetto maiuscolo minuscolo quadrata semicorsivo tondo non determinabile ecc.

### *Esempi:*

capitale ebraico italiano-bizantina caratteri arabi/ stile naskhi

### **ISEM Materia e tecnica**

Indicare la materia utilizzata per tracciare i segni grafici e la tecnica di scrittura. Il sottocampo è ripetitivo (la ripetitività va utilizzata qualora vi sia compresenza di più materie e tecniche nella stessa iscrizione) e **la compilazione è obbligatoria.** 

# *Vocabolario aperto*

a bulino

- a caratteri ageminati
- a caratteri applicati
- a caratteri applicati in argento
- a caratteri applicati in bronzo
- a caratteri applicati in cera
- a caratteri applicati in oro
- a caratteri applicati in piombo
- a caratteri mobili
- a cucito
- a fuoco
- a grafica computerizzata
- a graffito
- a impressione
- a inchiostro
- a incisione
- a intaglio
- a intarsio
- a matrice
- a matita

a mattonella a mosaico a niello a penna a pennarello a pennello a punti a punzone a ricamo a rilievo a sgraffio a sigillo a solchi a tessere a traforo a stampa ad alveoli dattiloscritta fotografica litografica testo informatizzato tipografica non determinabile ecc.

# **ISEZ Descrizione**

Fornire, a testo libero, una descrizione dell'iscrizione.

# **ISEP Posizione**

Į

Indicare la posizione dell'iscrizione rispetto all'intero bene o ad una sua specifica parte. **La compilazione del sottocampo è obbligatoria.** 

### *Esempi:*

sul bordo

al centro

 posizioni varie [da utilizzare qualora sul bene siano presenti più iscrizioni uguali; eventuali specifiche possono essere fornite nel sottocampo ISEN-*Note*]

### **ISES Supporto**

Informazioni sull'eventuale supporto su cui si trova l'iscrizione.

### *Esempi:*

etichetta di carta targa in legno targa in ottone ecc.

# **ISEN Note**

Informazioni aggiuntive sull'iscrizione, in forma di testo libero. In particolare, in questo sottocampo si possono inserire i **riferimenti alla documentazione di corredo** che si ritiene utile citare (per i criteri da seguire nei rimandi vedi il testo introduttivo *Indicazioni di carattere generale per la compilazione del modulo*).

# **CE CAMPO EPIGRAFICO**

Informazioni relative al campo epigrafico e all'eventuale apparato decorativo e figurativo.

# **CEP CAMPO EPIGRAFICO**

Indicazioni relative al campo epigrafico.

### **CEPP Posizione**

Indicare la posizione del campo epigrafico rispetto al bene o ad una sua specifica parte.

### *Vocabolario aperto*

centrato sinistra destra ecc.

# **CEPM Tipo supporto**

Indicare la materia del campo epigrafico, quando è diversa da quella del supporto.

### *Vocabolario aperto*

cartoncino incollato su legno etichetta di carta targa in legno targa in ottone targa metallica in bronzo applicata su legno ecc.

**(\*)CEPF Forma** 

Indicare la forma del campo epigrafico. Il sottocampo presenta un'obbligatorietà di contesto.

# *Vocabolario aperto*

 arco di cerchio [ad esempio: iscrizione su un piatto] quadrata rettangolare rotonda non determinabile

# **CEPA Altezza**

Indicare l'altezza del campo epigrafico quando la forma la prevede. Le misure sono espresse convenzionalmente in centimetri.

# **CEPL Larghezza**

Indicare la larghezza del campo epigrafico quando la forma la prevede. Le misure sono espresse convenzionalmente in centimetri.

### **CEPD Diametro**

Indicare il diametro del campo epigrafico quando la forma la prevede. Le misure sono espresse convenzionalmente in centimetri.

### **CEPO Diametro orbicolo**

Indicare il diametro dell'orbicolo, quando presente. Le misure sono espresse convenzionalmente in centimetri.

### **CEPV Altre misure**

Indicare in questo sottocampo eventuali altre misure che non è stato possibile specificare nei sottocampi precedenti. Le misure sono espresse convenzionalmente in in centimetri.

### **CEPS Presenza signum**

Indicare la presenza del *signum*, quando presente.

# *Vocabolario chiuso*  si no non determinabile

### **CEPE Apparato decorativo**

Indicare tutte le decorazioni strettamente connesse con il campo epigrafico (e che non riguardano il bene culturale di riferimento). Il sottocampo è ripetitivo.

*Vocabolario aperto*  bucranio cornice

# **CEPG Apparato figurativo**

Indicare tutte le figurazioni e i simbolismi strettamente connessi con il campo epigrafico (e che non riguardano il bene culturale di riferimento). Il sottocampo è ripetitivo.

### *Vocabolario aperto*

ascia simboli cristiani

### **CEPN Note**

Informazioni aggiuntive sul campo epigrafico, in forma di testo libero. In particolare, in questo sottocampo si possono inserire i **riferimenti alla documentazione di corredo** che si ritiene utile citare (per i criteri da seguire nei rimandi vedi il testo introduttivo *Indicazioni di carattere generale per la compilazione del modulo*).

### **TS TESTO**

In questo paragrafo vengono registrate le informazioni relative al testo dell'epigrafe. **La compilazione del paragrafo è obbligatoria.** 

### **\* TSC STATO DI CONSERVAZIONE**

Indicazioni relative allo stato di conservazione del testo epigrafico. **La compilazione del campo è obbligatoria.**

### **\*TSCC Stato di conservazione**

Indicazioni relative allo stato di conservazione complessivo del campo epigrafico. **La compilazione del sottocampo è obbligatoria.**

# *Vocabolario chiuso*

 frammentario integro mutilo ricomposto

# **TSCS Specifiche**

Indicare eventuali specifiche relative allo stato di conservazione.

*Esempi***:** abraso consunto illeggibile leggibile

### **TSCN Note**

 Informazioni aggiuntive sullo stato di conservazione del testo epigrafico, in forma di testo libero.

### **\* TST TESTO**

 $\overline{a}$ 

Indicazioni relative al testo epigrafico. **La compilazione del campo è obbligatoria.**

# **\*TSTT Trascrizione**

Trascrizione del testo del documento epigrafico, utilizzando scioglimenti e integrazioni  $s$ cientificamente accettati<sup>23</sup>. Qualora, in casi particolari, la trascrizione non sia possibile, indicare il riferimento all'immagine digitale che riproduce l'iscrizione, allegata al modulo secondo le modalità previste nel paragrafo DO-DOCUMENTAZIONE/campo FTA (cfr. avanti le norme di compilazione); il rimando, come specificato nel testo introduttivo '*Indicazioni di carattere generale per la compilazione del modulo*' (v.), va effettuato utilizzando la sintassi 'FTAN: codice identificativo' (es.: FTAN: SBAMI\_immagine001). **La compilazione del sottocampo è obbligatoria.**

In particolare, si rispetteranno iniziali puntate, abbreviazioni, segni di interpunzione, numeri cardinali e ordinali, segni matematici e, per quanto possibile, altri simboli non alfabetici. Qualora il testo sia organizzato in più righe, nella trascrizione dividerle con una barra, preceduta e seguita da uno spazio (" / "). Errori tipografici o grammaticali si faranno seguire dalla parola "sic" in parentesi quadre: "[sic]". Eventuali parti dell'iscrizione incomprensibili, o illeggibili, saranno segnalate con i caratteri "[...]". Le iscrizioni in alfabeti diversi da quello latino, se riportate, dovranno essere traslitterate.

# **TSTL Traslitterazione**

Riportare la traslitterazione del testo epigrafico secondo la bibliografia più accreditata e specificare il metodo seguito, ove necessario.

 $^{23}$  Per quanto riguarda il font da adottare, si consiglia di utilizzare ...

### **TSTR Traduzione**

Traduzione in lingua italiana del testo epigrafico secondo la bibliografia più accreditata, ove presente.

### **TSTG Regesto**

Indicare gli elementi disponibili oppure noti riguardo al contenuto dell'epigrafe. Da utilizzare in particolare nei casi in cui il campo "TSTR Traduzione" non sia compilabile.

### **TSTN Note critiche**

Inserire in questo campo eventuali note critiche riguardo al testo epigrafico.

### **\*TSTI Tipo di impaginazione**

Indicare il tipo di impaginazione del testo seguita dal compilatore. **La compilazione del sottocampo è obbligatoria.** 

# *Vocabolario aperto*

 centrato a colonne curvilineo intrecciato labirintico figurativo non determinabile ecc.

# **\*TSTE Numero righe**

Indicare il numero di righe esistenti, il numero di righe integrabili e il numero di righe presunte o non determinabili, sulla base della sintassi utilizzata negli esempi. Qualora non sia possibile rilevare il numero delle righe, utilizzare la definizione 'non determinabile'. **La compilazione del sottocampo è obbligatoria.** 

### *Esempi***:**

 righe esistenti: 3/ righe integrabili: 8/ righe presunte: 2 righe esistenti: 5/ righe integrabili: non determinabile

### **\*TSTA Andamento**

Indicare l'andamento del testo epigrafico. **La compilazione del sottocampo è obbligatoria.** 

# *Vocabolario aperto*

 destrorso bustrofedico retrogrado sinistrorso non determinabile ecc.

### **TSTU Linee guida**

Indicare la presenza delle linee guida e le loro caratteristiche ove possibile.

### *Vocabolario aperto*

 semplici doppio binario partizione a colonne ecc.

# **TSTP Punteggiatura**

Indicare la presenza della punteggiatura e descriverla ove possibile.

# *Vocabolario aperto*

hederae distinguentes punti triangolari punti a losanga punti a riccio ecc.

# **TSTS Particolarità della scrittura**

Descrivere le particolarità della scrittura riscontrabili nel testo epigrafico.

*Vocabolario aperto*  apici legatura lettera di maggiore modulo lettera di minore modulo nesso segni ecc.

### **TSTF Paleografia**

Descrivere le peculiarità paleografiche rilevanti per l'interpretazione del testo epigrafico.

# *Vocabolario aperto*

 A con il tratto spezzato P aperta ecc.

### **TSTM Simbolismi**

Indicare i simboli presenti all'interno del testo epigrafico e che ne costituiscono parte integrante.

### **\* ALE ALTEZZA DELLE LETTERE**

Indicare l'altezza delle lettere in tutta la casistica rappresentata nel testo epigrafico. Le misure sono espresse convenzionalmente in centimetri. **La compilazione del campo è obbligatoria.**

## **\*ALEA Altezza massima**

Indicare l'altezza massima delle lettere. **La compilazione del sottocampo è obbligatoria.** Qualora sia presente una sola lettera, inserire il medesimo valore in questo sottocampo e nel successivo sottocampo ALET. Nel caso in cui l'altezza massima non sia rilevabile, utilizzare la definizione 'non rilevabile'.

# **\*ALET Altezza minima**

Indicare l'altezza minima delle lettere. **La compilazione del sottocampo è obbligatoria.** Qualora sia presente una sola lettera, inserire il medesimo valore in questo sottocampo e nel successivo sottocampo ALEA. Nel caso in cui l'altezza massima non sia rilevabile, utilizzare la definizione 'non rilevabile'.

### **ALEI Interlinea**

Indicare le dimensioni dell'interlinea per ogni riga. Il sottocampo è ripetitivo.

### **ALEM Altezza massima per riga**

Indicare l'altezza massima delle lettere per ogni riga. Il sottocampo è ripetitivo.

### **ALEN Altezza minima per riga**

Indicare l'altezza minima delle lettere per ogni riga. Il sottocampo è ripetitivo.

### **ALEV Misure varie**

Indicare eventuali altre misure utili per la descrizione del documento epigrafico.

### **TSN Note**

Informazioni aggiuntive sul testo epigrafico. In particolare, in questo sottocampo si possono inserire i **riferimenti alla documentazione di corredo** che si ritiene utile citare (per i criteri da seguire nei rimandi vedi il testo introduttivo *Indicazioni di carattere generale per la compilazione del modulo*).

# **\*DT CRONOLOGIA**

In questo paragrafo vengono registrati i dati cronologici che riguardano il documento epigrafico, da acquisire, in particolare, quando la datazione dell'iscrizione è diversa da quella del bene culturale di riferimento. **La compilazione del paragrafo è obbligatoria.**

# **\*DTZ CRONOLOGIA GENERICA**

Informazioni di carattere generico sulla cronologia del documento epigrafico. **La compilazione del campo è obbligatoria.**

### **\*DTZG Fascia cronologica/periodo**

Indicare il secolo, o l'arco di secoli, oppure un periodo temporale (cfr. Appendice II, *Note per le indicazioni cronologiche*). **La compilazione del sottocampo è obbligatoria.**

### **DTZS Specifiche fascia cronologica/periodo**

Fornire le specifiche che permettono di circoscrivere ulteriormente l'informazione cronologica generica registrata nel campo precedente (cfr. Appendice II, *Note per le indicazioni cronologiche. Precisazioni*).

# **DTS CRONOLOGIA SPECIFICA**

Indicare la cronologia in anni (anche a cavallo di secoli diversi) o con date precise (nella forma "aaaa/mm/gg"). Per la compilazione fare riferimento all'Appendice II, *Note per le indicazioni cronologiche.*

Nel caso in cui la cronologia corrisponda ad uno specifico anno, nei due sottocampi DTSI e DTSF andrà registrato lo stesso valore. Qualora si conosca *solo il termine ante quem* o *post quem,* si compilerà il sottocampo DTSI con la data di riferimento, inserendo nel sottocampo DTSV, a seconda della situazione, la precisazione "ante" o "post" e nel sottocampo DTSF, la cui compilazione è obbligatoria, il valore "0000".

### **(\*)DTSI Da**

Indicazione della data iniziale. Il sottocampo presenta un'obbligatorietà di contesto.

### **DTSV Validità**

Precisazioni relative alla data registrata nel campo DTSI.

### *Vocabolario chiuso*

- ante post
- ca
- (?)

### **(\*)DTSF A**

Indicazione della data finale. Il sottocampo presenta un'obbligatorietà di contesto.

### **DTSL Validità**

Precisazioni relative alla data registrata nel campo DTSF.

*Vocabolario chiuso*  ante post ca (?)

# **\*DTM Motivazione/fonte**

Indicare la motivazione o la fonte che hanno determinato l'attribuzione della cronologia proposta. Il campo è ripetitivo e **la compilazione è obbligatoria**. Per la compilazione fare riferimento all'Appendice III, *Vocabolario chiuso per motivazione/ fonte.* 

# **DTT Note**

Informazioni aggiuntive sulle indicazioni cronologiche, in forma di testo libero. In particolare, in questo sottocampo si possono inserire i **riferimenti alla documentazione di corredo** che si ritiene utile citare (per i criteri da seguire nei rimandi vedi<sup>-</sup>il testo introduttivo *Indicazioni di carattere generale per la compilazione del modulo*).

# **ADT ALTRA DATAZIONE**

Informazioni relative ad eventuali altre datazioni (superate o alternative) o altre forme di datazione (anno dell'Egira, anno di pontificato, era urbica, Era Fascista, cronologia alessandrina, ecc.), che possono riguardare il bene in esame. Il campo è ripetitivo.

### **(\*)ADTT Tipo**

 Specificare se si tratta di una datazione superata o alternativa, oppure di un'altra forma di datazione. Il sottocampo presenta un'obbligatorietà di contesto.

### *Vocabolario chiuso*

datazione alternativa datazione superata altra forma di datazione

### **(\*)ADTD Riferimento cronologico**

Indicare l'altra datazione. Il sottocampo presenta un'obbligatorietà di contesto. Per la compilazione fare riferimento all'Appendice II, *Note per le indicazioni cronologiche.* 

### **ADTM Motivazione/fonte**

Indicare gli elementi che hanno determinato l'attribuzione della datazione registrata nel sottocampo ADTD. Il sottocampo è ripetitivo. Per la compilazione fare riferimento all'Appendice III, *Vocabolario chiuso per motivazione/fonte.* 

### **ADTS Note**

Informazioni aggiuntive sulle indicazioni cronologiche, in forma di testo libero. In particolare, in questo sottocampo si possono inserire i **riferimenti alla documentazione di corredo** che si ritiene utile citare (per i criteri da seguire nei rimandi vedi il testo introduttivo *Indicazioni di carattere generale per la compilazione del modulo*).

### **AU DEFINIZIONE CULTURALE**

In questo paragrafo vengono registrate le informazioni relative all'ambito culturale di riferimento e/o all'autore del documento epigrafico, se noto.

### **ATB AMBITO CULTURALE**

Indicazioni relative all'ambito culturale a cui può essere riferito il documento epigrafico.

### **(\*)ATBD Denominazione**

Indicare l'ambito culturale. Si useranno definizioni quali: ambito, cultura, periodo, produzione, ecc.; a questi termini si farà seguire la qualificazione geografica o il nome dell'ambito, della cultura, del periodo, della produzione, ecc. Il sottocampo presenta un'obbligatorietà di contesto.

### (\*)**ATBM Motivazione/fonte**

Indicare gli elementi che hanno determinato l'attribuzione all'ambito culturale proposto. Il sottocampo presenta un'obbligatorietà di contesto ed è ripetitivo. Per la compilazione fare riferimento all'Appendice III, *Vocabolario chiuso per motivazione/fonte.* 

# **ATBS Note**

Informazioni aggiuntive, in forma di testo libero, sull'ambito culturale, in relazione al documento epigrafico in esame. In particolare, in questo sottocampo si possono inserire i **riferimenti alla documentazione di corredo** che si ritiene utile citare (per i criteri da seguire nei rimandi vedi il testo introduttivo *Indicazioni di carattere generale per la compilazione del modulo*).

# **AUT AUTORE/RESPONSABILITA'**

Dati relativi all'autore (persona singola o ente collettivo) del documento epigrafico. Nel caso di più attribuzioni si riporterà quella maggiormente accreditata o convincente. Il campo è ripetitivo, per poter registrare i dati relativi a più autori (persone singole o enti collettivi) eventualmente coinvolti, con ruoli diversi, nella realizzazione del documento epigrafico.

### (\*)**AUTN Nome di persona o ente**

Indicare nella forma standardizzata il nome di persona o di ente collettivo. Il sottocampo presenta un'obbligatorietà di contesto.

### (\*)**AUTP Tipo intestazione**

Indicare il tipo di intestazione (persona singola o ente collettivo). Il sottocampo presenta un'obbligatorietà di contesto.

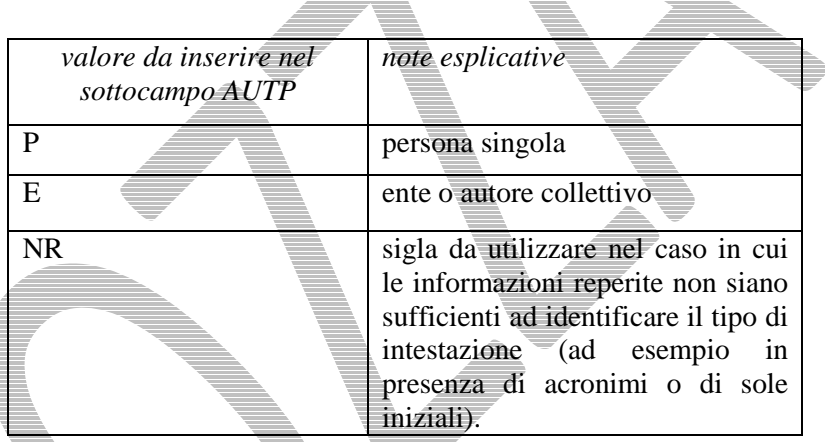

### *Vocabolario chiuso*

# **AUTA Indicazioni cronologiche**

Indicazioni cronologiche relative all'autore (persona singola o ente collettivo). Per gli autori personali indicare le date di nascita e di morte o, quando queste sono ignote, le date di attività. Per gli autori collettivi o per gli enti indicare la data di istituzione/fondazione/legislazione costitutiva e la data di soppressione/cessazione attività, ecc. Quando non sia possibile rilevare alcun dato anagrafico, si riporterà la cronologia del bene catalogato. Per la compilazione fare riferimento all'Appendice II, *Note per le indicazioni cronologiche.* 

### **AUTS Riferimento al nome**

Nei casi in cui la realizzazione del documento epigrafico non sia attribuibile direttamente ad uno specifico autore, bensì ad un ambito più generico ma comunque riconducibile ad una personalità autoriale, inserire nel campo strutturato AUT i dati relativi a quest'ultima (in particolare, nel sottocampo AUTN il nome scelto ad essa attribuito), precisando in questo sottocampo AUTS il tipo di riferimento.

### *Vocabolario chiuso*

 attribuito bottega cerchia e aiuti laboratorio maniera

 officina scuola

# **AUTR Ruolo**

Indicare il ruolo svolto dall'autore (persona singola o ente collettivo) nella realizzazione del documento epigrafico (stesura del testo, incisione, decorazione, ecc.).

 *Vocabolario aperto*  autore del testo incisore pittore scultore ecc.

### (\*)**AUTM Motivazione/fonte**

Indicare gli elementi che hanno determinato l'attribuzione all'autore proposto. Il sottocampo presenta un'obbligatorietà di contesto ed è ripetitivo. Per la compilazione fare riferimento all'Appendice III, *Vocabolario chiuso per motivazione/fonte.* 

### **AUTZ Note**

Informazioni aggiuntive, in forma di testo libero, sull'autore (persona singola o ente collettivo), in relazione al bene in esame. In particolare, in questo sottocampo si possono inserire i **riferimenti alla documentazione di corredo** che si ritiene utile citare (per i criteri da seguire nei rimandi vedi il testo introduttivo *Indicazioni di carattere generale per la compilazione del modulo*).

### **NMC ALTRI NOMI CORRELATI**

Indicazioni relative al altri soggetti (persone, enti, istituzioni, ecc.), in qualche modo collegati alla storia e/o al contenuto del documento epigrafico in esame. Il campo è ripetitivo.

# **NMCC Categoria sociale**

Indicare la categoria a cui appartiene il soggetto.

# *Vocabolario aperto*

 artisti ecclesiastici giuristi nobili [intesi in senso generico] ceto medio non determinabile ecc.

# (\*)**NMCN Nome**

Indicare il nome del soggetto. Nel caso di onomastica latina indicare nell'ordine: *praenomen*/ *gentilicium*/ *cognomen*. Il sottocampo presenta un'obbligatorietà di contesto.

# **NMCA Riferimento cronologico**

Fornire un'indicazione cronologica per il soggetto specificato al sottocampo NMCN (cfr. le indicazioni per la compilazione del sottocampo AUTA). Per la compilazione fare riferimento all'Appendice II, *Note per le indicazioni cronologiche.* 

**NMCY Note** 

ICCD\_EP\_Epigrafia *- versione 4.00\_* NORMATIVA IN SPERIMENTAZIONE – BOZZA 1.00

Informazioni aggiuntive, in forma di testo libero. In particolare, in questo sottocampo si possono inserire i **riferimenti alla documentazione di corredo** che si ritiene utile citare (per i criteri da seguire nei rimandi vedi il testo introduttivo *Indicazioni di carattere generale per la compilazione del modulo*).

### **RP RIPRODUZIONI**

In questo paragrafo vengono registrate le informazioni relative ad eventuali riproduzioni del documento epigrafico.

# **RIP RIPRODUZIONI**

Indicazioni relative alle riproduzioni del documento epigrafico. Il campo è ripetitivo.

# **(\*)RIPT Tipo**

Indicare il tipo di riproduzione. Il sottocampo presenta un'obbligatorietà di contesto.

# *Vocabolario aperto*

calco in gesso calco in silicone ecc.

### **RIPB Ambito culturale**

Indicare l'ambito culturale della riproduzione, qualora sia noto.

# **RIPA Autore/ente**

Indicare l'autore della riproduzione (persona singola o ente), qualora sia noto.

### **RIPD Riferimento cronologico**

 Fornire un'indicazione cronologica per la riproduzione. Per la compilazione fare riferimento all'Appendice II, *Note per le indicazioni cronologiche.* 

### **RIPC Collocazione**

Indicare la collocazione specifica della riproduzione; le informazioni andranno registrate di seguito, separate da una barra ("/") seguita da uno spazio (cfr. esempi).

### *Esempi***:**

Italia/ Lazio/ RM/ Roma/ Università 'La Sapeinza'/Museo dei Gessi Italia/ Lazio/ RM/ Roma/ Soprintendenza archeologica di Roma

# **RIPS Note**

Informazioni aggiuntive sulla riproduzione, in forma di testo libero.

# **\*DO DOCUMENTAZIONE**

In questo paragrafo vengono registrate le informazioni relative alla documentazione di corredo (immagini, disegni e rilievi, documenti video, fonti e documenti editi e inediti, referenze bibliografiche) che si ritiene utile allegare al modulo. La *documentazione allegata* (cfr. il vocabolario collegato ai sottocampi FTAX,

DRAX, VDCX, FNTX) deve essere trattata nel rispetto degli standard ICCD<sup>24</sup>. La compilazione del **paragrafo è obbligatoria.**

Si raccomanda di prestare particolare attenzione alla **gestione dei codici identificativi** (vedi sottocampi FTAN, DRAN, VDCN, FNTI) dei documenti registrati in questo paragrafo e alla **gestione dei nomi dei rispettivi file digitali**, quando presenti (vedi sottocampi FTAK, DRAK, VDCK, FNTK), in particolare per quanto riguarda l'unicità di tali codici nell'ambito dell'archivio locale dell'ente schedatore o, in ogni caso, nell'ambito di un lotto di schede autoconsistente che viene conferito al *Sistema Informativo Generale del catalogo*.

# \*2 **FTA DOCUMENTAZIONE FOTOGRAFICA**

Informazioni sulla documentazione fotografica relativa all'iscrizione in esame. Il campo è ripetitivo perché ogni documento va indicato singolarmente, elencando nell'ordine prima quelli relativi a riprese generali e quindi quelli relativi a particolari. **La compilazione del campo è obbligatoria e alternativa rispetto al campo DRA** (vedi avanti)**<sup>25</sup>** .

# **(\*)FTAN Codice identificativo**

Indicare il codice identificativo del documento. Utilizzare una sequenza numerica o alfanumerica, nella quale, a seconda delle situazioni e delle necessità, si può fare riferimento alla codifica dell'archivio locale, al soggetto responsabile dell'attività di catalogazione o ad altro Ente pubblico o privato, al codice univoco che identifica la scheda a cui il documento si riferisce, ecc. (efr. esempi); questa stessa sequenza va utilizzata, quando possibile, per nominare anche il file digitale, in caso di documentazione allegata (cfr. sottocampo FTAK). Nel codice non devono essere presenti segni di interpunzione (punto, virgola, punto e virgola, due punti, ecc.) o spazi, per motivi legati alla gestione del formato digitale di trasferimento ICCD che consente il corretto collegamento fra il modulo e la documentazione. Il sottocampo presenta un'obbligatorietà di contesto.

 *Esempi:* Alinari3280 PSAEPR32525 SBALombardia\_0034567 UNIRM1\_3456 1200005678\_FTA\_001

# **(\*)FTAX Genere**

 $\overline{a}$ 

 Indicare il genere di documentazione. Il sottocampo presenta un'obbligatorietà di contesto.

# *Vocabolario chiuso*

| definizione da inserire<br>nel campo FTAX | note esplicative                 |
|-------------------------------------------|----------------------------------|
| documentazione allegata                   | documentazione acclusa al modulo |

<sup>&</sup>lt;sup>24</sup> Si rinvia a quanto pubblicato sul sito istituzionale: http://www.iccd.beniculturali.it/index.php?it/490/normative-perla-documentazione-fotografica-e-multimediale e nell'*Appendice V* di questo documento.

<sup>&</sup>lt;sup>25</sup> Si raccomanda in generale la realizzazione di documentazione contestuale all'attività di rilevamento dei dati, **da fornire in allegato al modulo.**

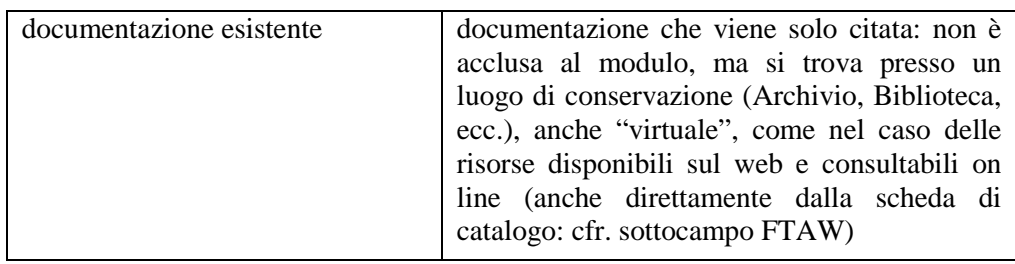

### **(\*)FTAP Tipo**

Indicare il tipo di documento. Il sottocampo presenta un'obbligatorietà di contesto.

### *Vocabolario aperto*

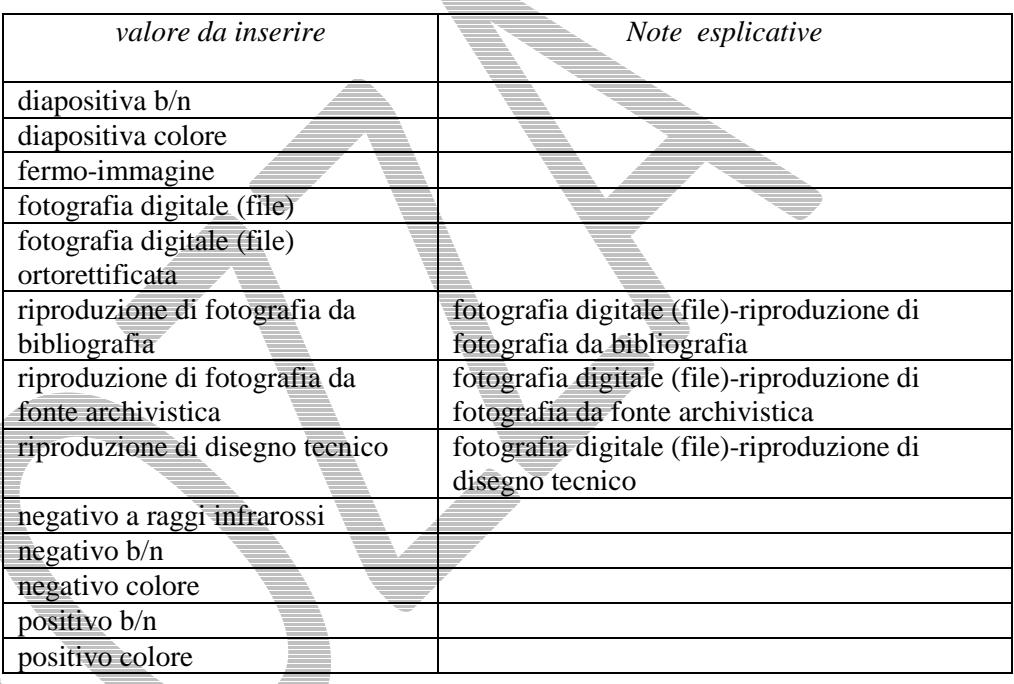

# **FTAK Nome file digitale**

Nel caso di documentazione allegata (cfr. sottocampo FTAX), registrare in questo sottocampo il nome del file digitale che riproduce il documento.

### *Esempi:*

SBALombardia\_0034567.jpg

# **FTAT Note**

Informazioni aggiuntive, in forma di testo libero, sulla documentazione fotografica.

# \*2 **DRA DOCUMENTAZIONE GRAFICA**

Informazioni sulla documentazione grafica relativa all'iscrizione in esame. Il campo è ripetitivo perché ogni documento va indicato singolarmente. **La compilazione del campo è obbligatoria e alternativa rispetto al campo FTA** (vedi sopra).

# **(\*)DRAN Codice identificativo**

Indicare il codice identificativo del documento. Utilizzare una sequenza numerica o alfanumerica, nella quale, a seconda delle situazioni e delle necessità, si può fare riferimento alla codifica dell'archivio locale, al soggetto responsabile dell'attività di catalogazione o ad altro Ente pubblico o privato, al codice univoco che identifica la scheda a cui il documento si riferisce, ecc. (cfr. esempi); questa stessa sequenza va utilizzata, quando possibile, per nominare anche il file digitale, in caso di documentazione allegata (cfr. campo DRAK). Nel codice non devono essere presenti segni di interpunzione (punto, virgola, punto e virgola, due punti, ecc.) o spazi, per motivi legati alla gestione del formato digitale di trasferimento ICCD che consente il corretto collegamento fra il modulo e la documentazione. Il sottocampo presenta un'obbligatorietà di contesto.

*Esempi:* PSAEPR32525 SBALombardia\_0034567 UNIRM1\_3456 1200005678\_DRA\_001

# (\*)**DRAX Genere**

Indicare il genere di documentazione. Il sottocampo presenta un'obbligatorietà di contesto.

### *Vocabolario chiuso*

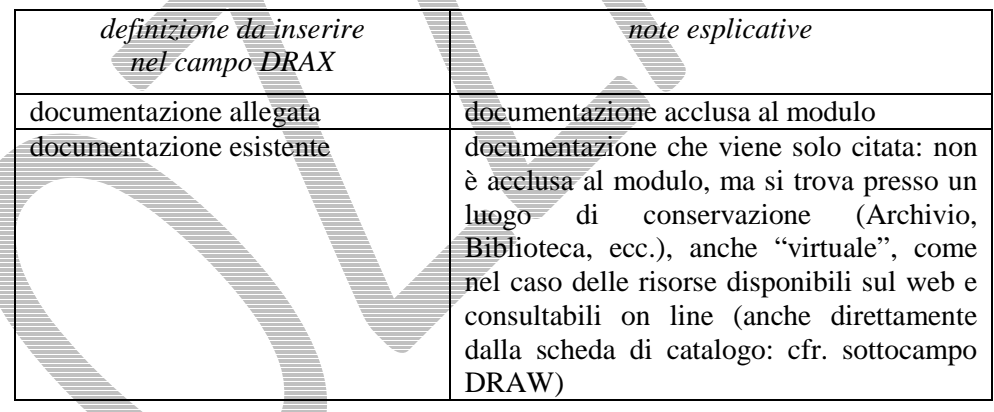

# (\*)**DRAT Tipo**

Indicare il tipo di documento. Il sottocampo presenta un'obbligatorietà di contesto.

*Vocabolario aperto*  disegno disegno tecnico eidotipo  $rilie\overline{v}$ rilievo con ipotesi ricostruttiva tavola composita ecc.

# **DRAS Scala**

Indicare la scala di rappresentazione.

### *Vocabolario aperto*

 1:2 1:5 1:10 1:20 1:50

ecc.

# **DRAK Nome file digitale**

Nel caso di documentazione allegata (cfr. sottocampo DRAX), registrare in questo sottocampo il nome del file digitale che riproduce il documento.

# **DRAO Note**

Informazioni aggiuntive, in forma di testo libero, sul documento descritto.

# **VDC DOCUMENTAZIONE VIDEO-CINEMATOGRAFICA**

Informazioni sulla documentazione video-cinematografica relativa all'iscrizione in esame. Il campo è ripetitivo perché ogni documento va indicato singolarmente.

# (\*)**VDCN Codice identificativo**

Indicare il codice identificativo del documento. Utilizzare una sequenza numerica o alfanumerica, nella quale, a seconda delle situazioni e delle necessità, si può fare riferimento alla codifica dell'archivio locale, al soggetto responsabile dell'attività di catalogazione o ad altro Ente pubblico o privato, al codice univoco che identifica la scheda a cui il documento si riferisce, ecc. (cfr. esempi); questa stessa sequenza va utilizzata, quando possibile, per nominare anche il file digitale, in caso di documentazione allegata (cfr. campo VDCK). Nel codice non devono essere presenti segni di interpunzione (punto, virgola, punto e virgola, due punti, ecc.) o spazi, per motivi legati alla gestione del formato digitale di trasferimento ICCD che consente il corretto collegamento fra il modulo e la documentazione. Il sottocampo presenta un'obbligatorietà di contesto.

# *Esempi:* PSAEPR32525 SBALombardia\_0034567 UNIRM1\_3456 1200005678\_VDC\_001

# (\*)**VDCX Genere**

Indicare il genere di documentazione. Il sottocampo presenta un'obbligatorietà di contesto.

# *Vocabolario chiuso*

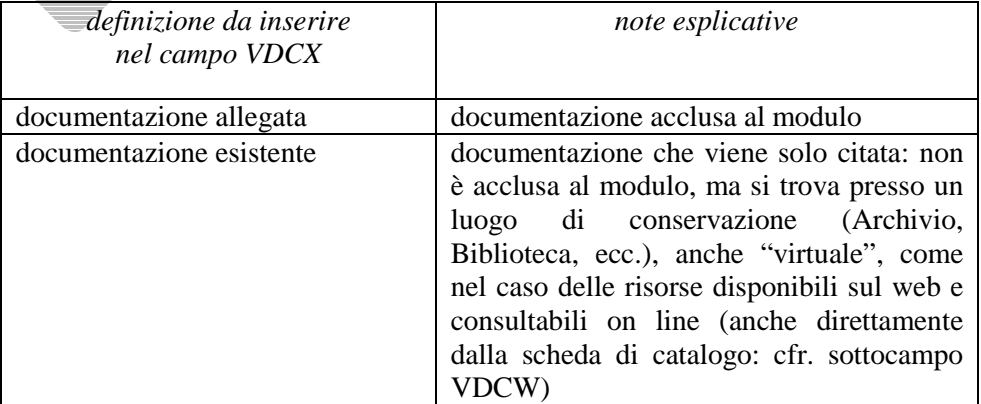

# (\*)**VDCP Tipo/formato**

Indicare il tipo e/o il formato del documento. Il sottocampo presenta un'obbligatorietà di contesto.

*Vocabolario aperto*  film 35 mm film 16 mm film 8 mm film super 8 mm video 1 pollice video Betacam video BVU video VHS video super VHS video U-MATIC video DV video Mini DV video Hi8 CD Rom DVD file digitale file digitale AVI file digitale MPG file digitale MP4 ecc.

### **VDCK Nome file digitale**

Nel caso di documentazione allegata alla scheda di catalogo (cfr. sottocampo VDCX), registrare in questo sottocampo il nome del file digitale che riproduce il documento.

# **VDCT Note**

Informazioni aggiuntive, in forma di testo libero, sul documento descritto.

# FNT **FONTI E DOCUMENTI**

Informazioni su fonti e documenti testuali editi e inediti relativi all'iscrizione in esame. Il campo è ripetitivo perché ogni documento va indicato singolarmente.

# (\*)**FNTI Codice identificativo**

Indicare il codice identificativo del documento. Utilizzare una sequenza numerica o alfanumerica, nella quale, a seconda delle situazioni e delle necessità, si può fare riferimento alla codifica dell'archivio locale, al soggetto responsabile dell'attività di catalogazione o ad altro Ente pubblico o privato, al codice univoco che identifica la scheda a cui il documento si riferisce, ecc. (cfr. esempi); questa stessa sequenza va utilizzata, quando possibile, per nominare anche il file digitale, in caso di documentazione allegata (cfr. campo FNTK). Nel codice non devono essere presenti segni di interpunzione (punto, virgola, punto e virgola, due punti, ecc.) o spazi, per motivi legati alla gestione del formato digitale di trasferimento ICCD che consente il corretto collegamento fra il modulo e la documentazione. Il sottocampo presenta un'obbligatorietà di contesto.

### *Esempi:*

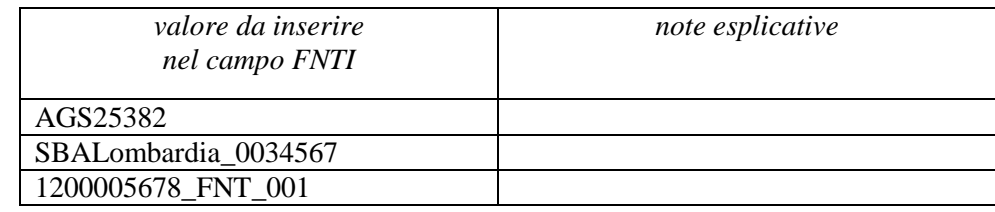

# (\*)**FNTX Genere**

 Indicare il genere di documentazione. Il sottocampo presenta un'obbligatorietà di contesto.

### *Vocabolario chiuso*

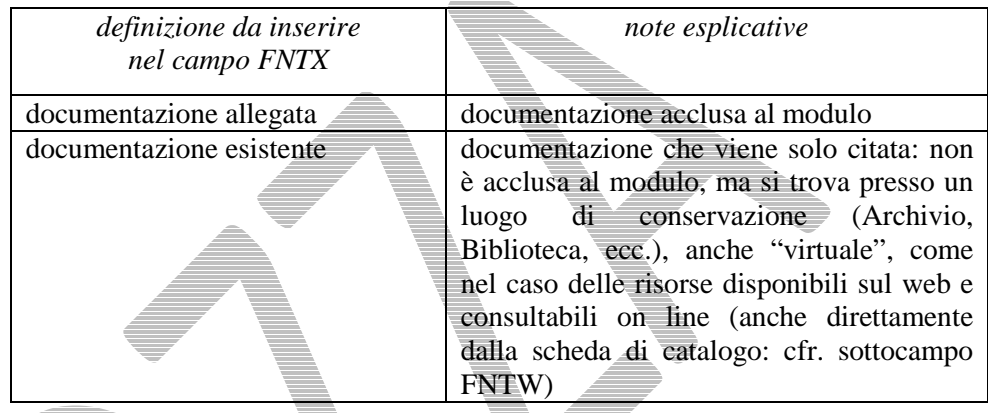

 $\equiv$ 

# (\*)**FNTP Tipo**

Indicare il tipo di documento. Il sottocampo presenta un'obbligatorietà di contesto.

# *Vocabolario aperto*  atto notarile perizia tecnica relazione tecnico scientifica ecc.

# **FNTT Denominazione/titolo**

Indicare il titolo o la denominazione del documento, se presente.

# **FNTA Autore**

Indicare l'autore (utilizzando quando possibile la sintassi "Cognome, Nome") o la denominazione dello studio che ha elaborato il documento.

### **FNTD Riferimento cronologico**

Indicare la data o l'epoca alla quale risale il documento. Per la compilazione fare riferimento all'Appendice II, *Note per le indicazioni cronologiche.* 

# **FNTN Nome archivio**

Indicare il nome dell'Archivio e/o dell'Istituzione che conserva il documento, separato dal nome del fondo, quando presente, mediante una barra ("/"), seguita da uno spazio (cfr. la sintassi utilizzata negli esempi).

### *Esempi:*

 Archivio dell'Abbazia di Farfa (Fara in Sabina, RI)/ Pergamene Archivio di Stato di Roma/ Congregazione del Buon Governo

Archivio Segreto Vaticano/ Miscellanea

Archivio Storico ICCD (Istituto Centrale per il Catalogo e la Documentazione,

RM)

Biblioteca Apostolica Vaticana/ Barb. Lat.

### **FNTE Ente proprietario**

Indicare l'ente proprietario del documento.

# **FNTS Collocazione**

Indicare la collocazione inventariale o l'identificativo (numerico o alfanumerico) della fonte o del documento.

*Esempi:*  347 Arm. VII, n. 12 Serie II, busta 5030 9912 B

### **FNTF Foglio/carta**

Indicare il numero di foglio o di carta del documento (cfr. la sintassi utilizzata negli esempi, specificando, quando necessario, se si tratta del *recto* o del *verso* ).

*Esempi:*

 fol. 1251v c. 245 cc. 288r-289v

# **FNTK Nome file digitale**

Nel caso di documentazione allegata (cfr. sottocampo FNTX), registrare in questo sottocampo il nome del file digitale che riproduce il documento.

### **FNTO Note**

Informazioni aggiuntive, in forma di testo libero, sul documento descritto.

### **BIBLIOGRAFIA**

Informazioni relative alla bibliografia che riguarda l'iscrizione. Il campo è ripetitivo perché ogni riferimento bibliografico va indicato singolarmente, seguendo un ordine cronologico inverso, dal più recente al più remoto.

# **BIBR Abbreviazione**

Indicare l'abbreviazione che identifica il riferimento bibliografico.

### *Esempi:*

 FERRARI 1972 Primo seminario nazionale 1999 VASCO ROCCA 2002

# (\*)**BIBM Riferimento bibliografico completo**

Indicare il riferimento bibliografico completo. Per la compilazione fare riferimento all'Appendice IV, *Indicazioni per le citazioni bibliografiche e la sitografia.* Il sottocampo presenta un'obbligatorietà di contesto.

**BIBN Note** 

Informazioni aggiuntive, in forma di testo libero, sul riferimento bibliografico.

# **\*CM CERTIFICAZIONE E GESTIONE DEI DATI**

In questo paragrafo vengono registrate le informazioni utili a certificare l'elaborazione del modulo (redazione e verifica dei contenuti scientifici). **La compilazione del paragrafo è obbligatoria.** 

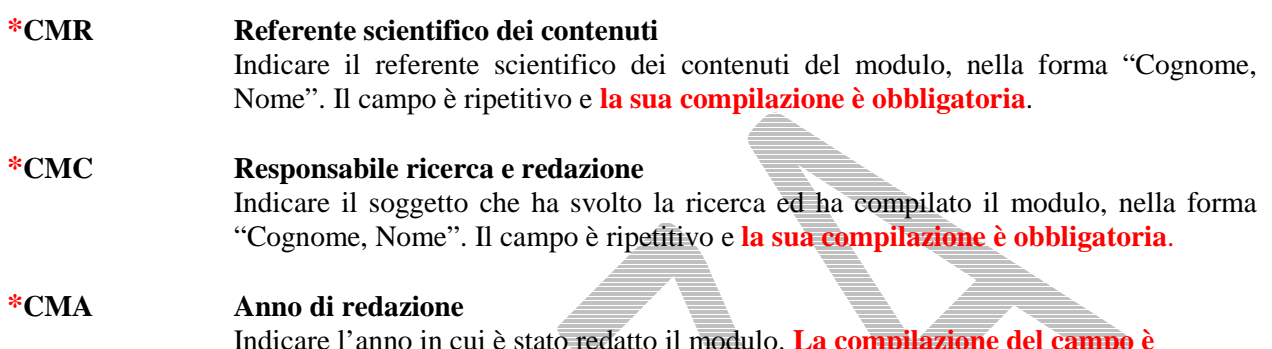

Indicare l'anno in cui è stato redatto il modulo. **La compilazione del campo è obbligatoria**.

### **\*ADP Profilo di accesso**

 Indicare il profilo di accesso in cui ricade il modulo: tali indicazioni saranno valutate (e se necessario modificate) dall'Ente competente per tutela per la diffusione pubblica dei dati . **La compilazione del campo è obbligatoria**.

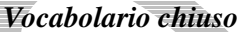

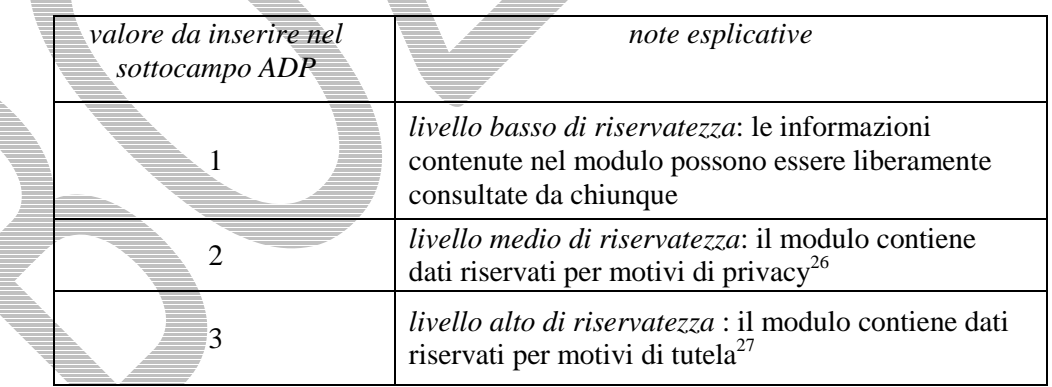

### **OSS Note sui contenuti del modulo**

 Note aggiuntive a testo libero, sui contenuti del modulo, relative ad informazioni che non è possibile inserire in campi specifici del tracciato.

<sup>26</sup> <sup>26</sup> E' la situazione che si riscontra in genere per i beni di proprietà privata, che possono contenere dati personali che non è opportuno divulgare.

 $^{27}$  Si tratta di situazioni eccezionali per le quali, per particolari motivi di tutela individuati dall'Ente competente, non è opportuno divulgare informazioni di dettaglio sulla localizzazione del bene sul quale si trova l'iscrizione; l'attribuzione di tale profilo comporta, a scopo cautelativo, anche l'oscuramento dei contenuti dei campi con livello di visibilità *"*2*"*.

### **Appendice I**

### *Note di carattere redazionale*

Nella compilazione del modulo fare riferimento alle seguenti indicazioni (fatta eccezione per quanto richiesto esplicitamente dalle norme di compilazione):

- i caratteri di interpunzione vanno uniti alla parola precedente e seguiti da uno spazio;
- non lasciare spazi dopo l'apertura e prima della chiusura di parentesi e virgolette;
- all'inizio di un testo libero utilizzare sempre lettere in carattere maiuscolo e chiudere il testo con un punto;
- nei campi non a testo libero utilizzare lettere in carattere minuscolo (anche a inizio campo), fatta eccezione per i nomi propri;
- utilizzare il trattino medio "-" senza spaziature per dividere più elementi conseguenti (es.: pp. 35-40; tavv. 1-4);
- utilizzare la virgola "," per dividere più elementi non conseguenti (es.: pp. 35, 37, 41; tavv. 1, 5, 9);
- utilizzare il punto "." come separatore per i numeri decimali;
- non abbreviare in nessun caso le parole nel corpo del testo (fatta eccezione per quanto indicato di seguito).

### *Abbreviazioni da utilizzare:*

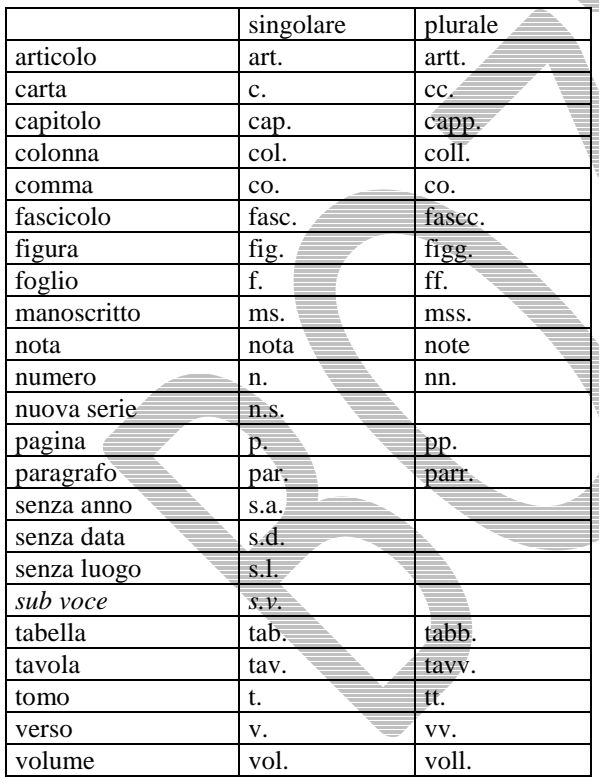

### **Appendice II**

### *Note per le indicazioni cronologiche*

Per le indicazioni cronologiche si è fatto riferimento alla notazione degli storici (prevalente nella tradizione italiana degli studi storici), e al calendario gregoriano, dal quale si ricava la nozione di anno, secolo, millennio. Si sono di conseguenza stabiliti alcuni criteri di base: il secolo inizia dall'anno 1 e termina nell'anno 100 (ad esempio, per il I secolo: 1-100; per il II secolo: 101-200; per il XX secolo: 1901-2000); per indicare i secoli si utilizzano i numeri ordinali romani (I, II, III, IV, ecc.) e per specificare se una data è anteriore all'anno "1" dell'era cristiana si è adottata l'espressione convenzionale "a.C."<sup>28</sup> .

Per la compilazione dei campi del modulo utilizzare, a seconda delle situazioni e dei dati disponibili:

- il secolo, espresso in numeri romani, o l'arco di secoli (in questo caso separati dal segno "-", senza spazi) quando necessario aggiungere le specifiche "a.C." e "d.C." o altre indicazioni utili a qualificare il tipo di datazione

> *Esempi:*  XIX XIX-XX XV-XVII IV a.C. XV-XIV  $a.\overline{C}$ . I a.C.-I d.C XVIII EF

l'anno preciso, accompagnato, se necessario, dalla specifica "a.C." (se questa non è presente si intende per convenzione che l'anno è "dopo Cristo"), o da altre indicazioni utili a qualificare il tipo di datazione

> *Esempi:*  35 a.C. 1544

un intervallo di anni, separati dal segno "-"(senza spazi) e accompagnati, se necessario, dalle specifiche "a.C." e "d.C." o da altre indicazioni utili a qualificare il tipo di datazione

> *Esempi:* 70 a.C.-80 d.C. 1544-1587 1796-1800 2000-2002

Ĭ

la forma anno/mese/giorno (aaaa/mm/gg); nel caso in cui si possano specificare solo l'anno e il mese, il giorno andrà indicato con due zeri

> *Esempi:*  1944/06/21 1978/10/00 1847/11/25-1912/03/08

 $\overline{a}$ 

<sup>&</sup>lt;sup>28</sup> Nella norma ISO 8601 (http://dotat.at/tmp/ISO 8601-2004 E.pdf) per gli anni *"avanti Cristo"* viene adottata la notazione degli astronomi (che prevede l'anno *"*0*"*, assente nella notazione degli storici) e le date devono essere precedute dal segno *"*-*"* (es. per il 750 avanti Cristo: -750); per gli anni dopo Cristo è possibile (ma non obbligatorio) far precedere la data dal segno *"*+*"* (es.: +1492).

- un più ampio periodo temporale di riferimento

 *Esempi:*  I-III millennio Paleolitico inferiore Tarda Età del Bronzo Età repubblicana-Età imperiale Alto Medioevo Basso Medioevo Età napoleonica Secondo dopoguerra

Per tutte le situazioni in cui non è possibile definire un arco cronologico, anche generico, valorizzare il sottocampo obbligatorio DTZG (vedi) con la definizione:

### non determinabile

### *Precisazioni*

Le indicazioni sopra elencate possono essere completate dalle seguenti precisazioni (applicate, in particolare, nel vocabolario chiuso del sottocampo DTZS):

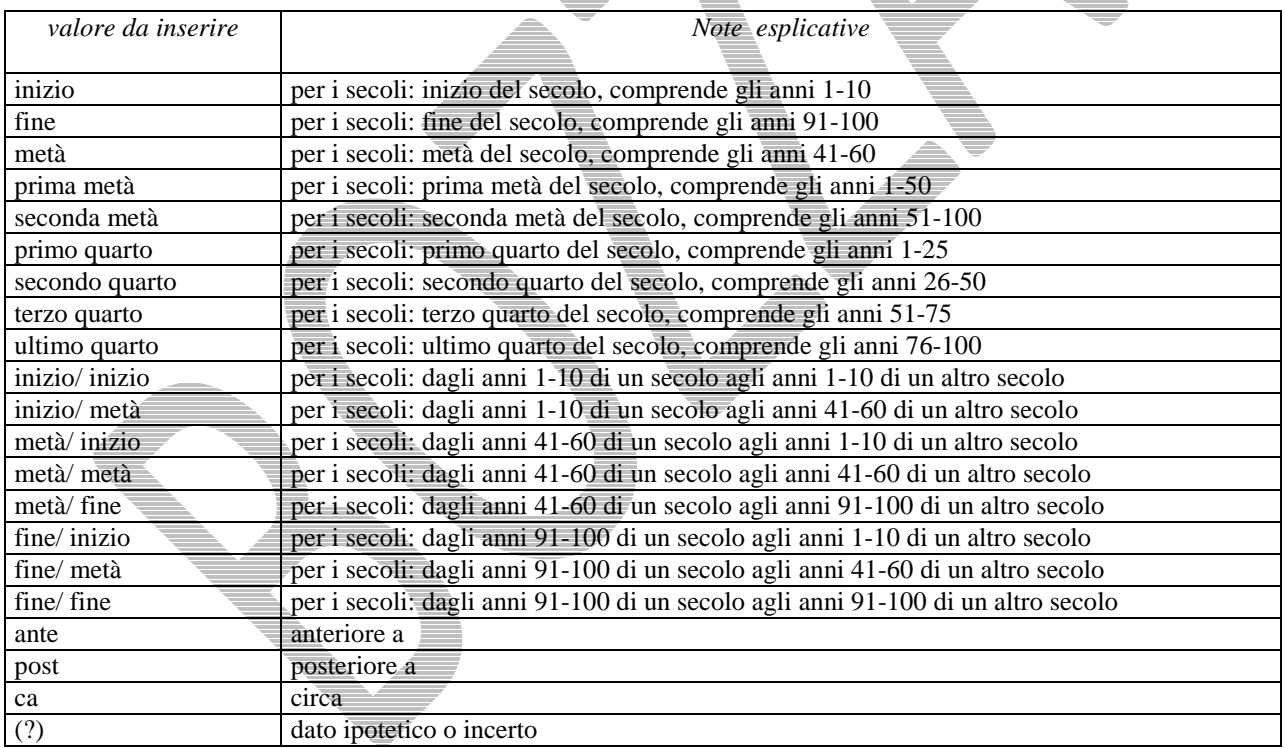

### *Esempi:*

 I millennio ca 1504 (?) 1978 (?) XIII ultimo quarto III a.C. fine-IV d.C. fine XX fine XIX metà

# **Appendice III**

### *Vocabolario chiuso per motivazione/fonte*

# **(**da utilizzare per la compilazione dei sottocampi DTM, ADTM, ATBM, AUTM)

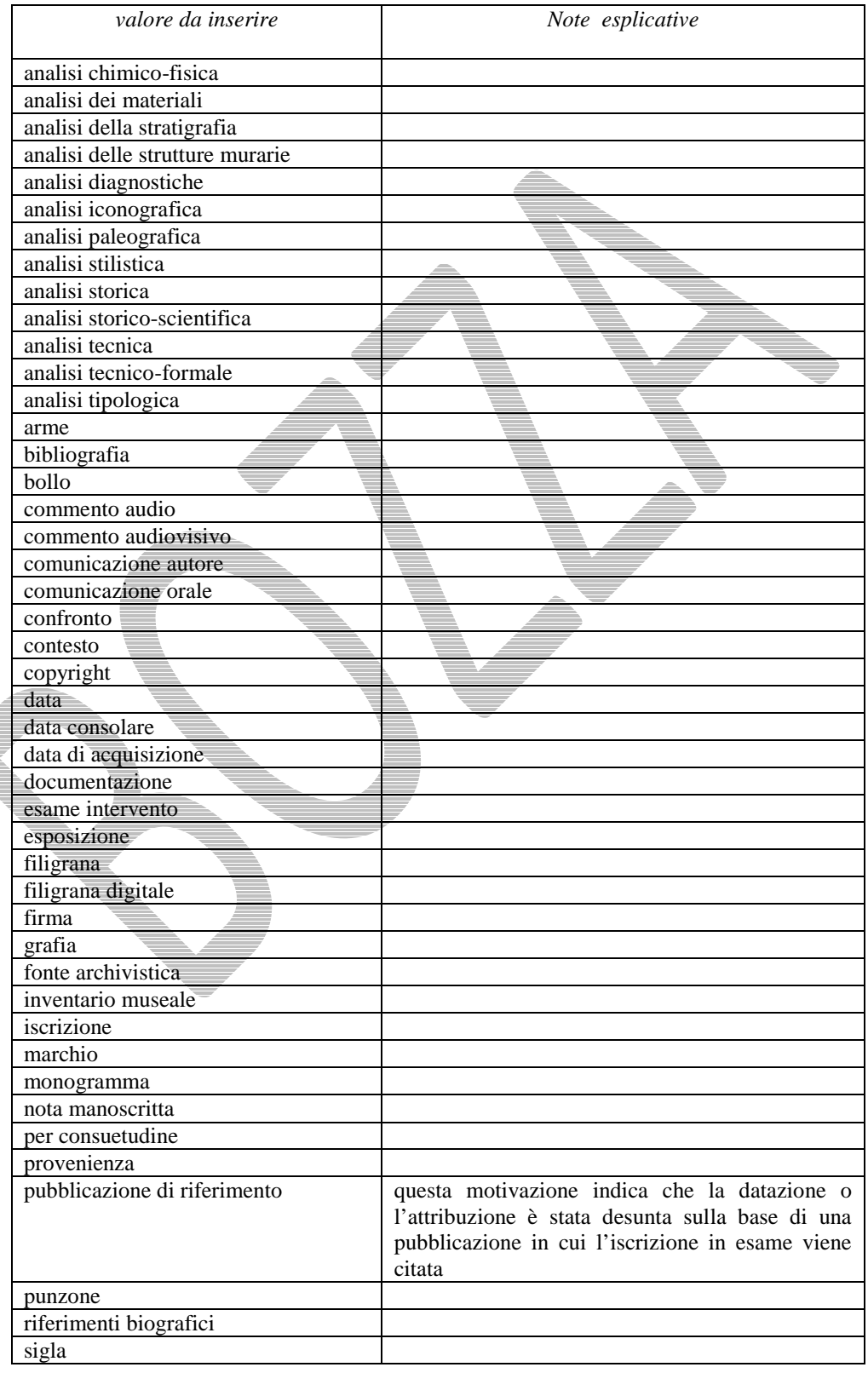

# ICCD\_EP\_Epigrafia *- versione 4.00\_* NORMATIVA IN SPERIMENTAZIONE – BOZZA 1.00

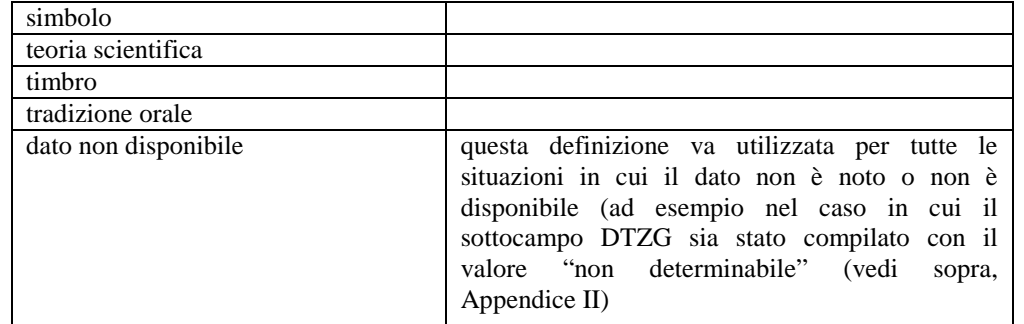

MIBACT\_ICCD - licenza *Creative Commons* BY SA (https://creativecommons.org/ ) p. 50 di 55

### **Appendice IV**

### *Indicazioni per le citazioni bibliografiche e la sitografia*<sup>29</sup>

### **Monografie**

Indicare nell'ordine, separati da virgole $30$ :

1) il cognome dell'autore seguito dal nome. In caso di più autori, si citano i cognomi e i nomi secondo l'ordine di comparizione sul frontespizio. Più autori vengono separati da trattino medio (preceduto e seguito da uno spazio). In caso di più di tre autori si può aggiungere "[et al.]". Non utilizzare l'abbreviazione AA.VV.;

2) il titolo e il sottotitolo separati da punto;

3) le specifiche relative a: Atti di convegno, Giornate di studio, Seminari, ecc. (seguite dalle indicazioni del luogo e delle date);

4) l'eventuale indicazione del curatore, dell'autore dell'introduzione, dell'autore della prefazione, del traduttore (se compaiono sul frontespizio). La cura non va tradotta, ma riportata in originale (es. edited by, herausgegeben von);

5) l'eventuale indicazione del numero complessivo dei volumi;

6) eventuale indicazione della collana di appartenenza

7) il luogo di edizione nella lingua che compare sul volume;

8) la casa editrice (nella forma indicata sul volume);

9) l'anno o gli anni di edizione;

10) l'eventuale numero di edizione in esponente dopo $\overline{1}$ 'anno;

11) le eventuali specifiche relative a: volume, tomo, pagina, figura, tabella, nota, ecc.

Esempi:

 Vasco Rocca Sandra, Beni culturali e catalogazione. Principi teorici e percorsi di analisi, Roma, Gangemi, 2002.

 Alibrandi Tommaso - Ferri Pier Giorgio, Il Diritto dei Beni Culturali: la protezione del patrimonio storico-artistico, Roma, NIS, 1988, p. 45.

 Primo seminario nazionale sulla catalogazione, Atti, Roma 24-25-26 novembre 1999, a cura di Cinzia Morelli, Elena Plances, Floriana Sattalini, Roma, Servizio pubblicazioni ICCD, 2000.

### **Contributi in raccolte miscellanee e in opere enciclopediche**

Indicare nell'ordine, separati da virgole:

1) il cognome dell'autore seguito dal nome. In caso di più autori, si citano i cognomi e i nomi secondo l'ordine di comparizione nel contributo. Più autori vengono separati da trattino medio (preceduto e seguito da uno spazio). In caso di più di tre autori si può aggiungere "[et al.]". Non utilizzare l'abbreviazione AA.VV.;

2) il titolo e il sottotitolo del contributo separati da punto;

3) la preposizione "in" seguita dalle informazioni sulla raccolta o sull'opera enciclopedica (seguendo le modalità indicate sopra per le monografie).

8) l'eventuale indicazione di: volume, tomo, pagina, figura, tabella, nota, ecc.

Esempi:

 $\overline{a}$ 

Amadio Adele Anna, La Villa Ludovisi e la collezione di sculture, in La collezione Boncompagni Ludovisi: Algardi, Bernini e la fortuna dell'antico, a cura di Antonio Giuliano, Venezia, Marsilio, 1992, pp. 9-17.

<sup>29</sup> Tutte **le citazioni** per la bibliografia e la sitografia **vanno riportate senza utilizzare stili di scrittura** (corsivo, grassetto, sottolineatura, ecc.), in quanto le stilizzazioni del testo non vengono gestite nel formato xml utilizzato da ICCD per l'interscambio di dati con altri sistemi informativi.

<sup>&</sup>lt;sup>30</sup> In genere sul frontespizio dell'opera si trovano le informazioni più complete sul titolo, oltre a indicazioni sulla responsabilità e sulla pubblicazione; altri dati utili per la citazione si possono trovare sul *verso* del frontespizio oppure alla fine del volume.

Giudici Corinna, Esperienza di applicazione della scheda F, in Lo spazio il tempo le opere. Il catalogo del patrimonio culturale, a cura di Anna Stanzani, Oriana Orsi, Corinna Giudici, Cinisello Balsamo (MI), Silvana, 2001, pp. 192-231.

Forchielli Giuseppe, Pieve, in Enciclopedia Cattolica, vol. IX, Città del Vaticano, Ente per l'Enciclopedia cattolica e per il libro cattolico, 1952, coll.1459-1460.

### **Contributi in periodici**

Indicare nell'ordine, separati da virgole:

1) il cognome dell'autore seguito dal nome. In caso di più autori, si citano i cognomi e i nomi secondo l'ordine di comparizione nel contributo Più autori vengono separati da trattino medio (preceduto e seguito da uno spazio). In caso di più di tre autori si può aggiungere "[et al.]". Non utilizzare l'abbreviazione AA.VV.;

2) il titolo e il sottotitolo del contributo separati da punto;

3) la preposizione "in" seguita dal titolo del periodico;

4) il numero dell'annata o del volume in numeri arabi o in numeri romani, seguito dall'anno di edizione fra parentesi tonde;

5) l'eventuale numero del fascicolo;

6) il numero della pagina iniziale e quello della pagina finale dell'articolo, separati da un trattino (senza spazi). Se nella citazione si vuole fare riferimento ad una pagina specifica del contributo, questa si indicherà dopo i numeri di pagina iniziale e finale, preceduta da due punti.

Esempi:

Ferrari Oreste, La catalogazione dei beni culturali, in Bollettino  $\overline{d^*A}$ rte, n. 3-4 (1972), pp. 224-229.

 Ambrosini Laura - Michetti Laura Maria, "Sostegni" a testa femminile in ceramica argentata: analisi di una produzione falisca a destinazione funeraria, in Archeologia classica, 46 (1994), n. 2, pp. 109-152.

 Acquaro Enrico, Amuleti egiziani della Collezione Gorga, in Aegyptus, 56 (1976), n. 1, pp. 192-206: 195.

### **Contributi pubblicati su Internet**

Molti documenti vengono pubblicati solo sul web, senza una corrispondente versione a stampa. Nel caso in cui sia necessario citarli fra le fonti bibliografiche edite, si forniscono alcuni esempi di riferimento, non essendo stati ancora definiti dei criteri standard<sup>31</sup> .

Esempi:

 $\overline{a}$ 

Fantini Stefano, Il centro storico come bene paesaggistico a valenza culturale, in Aedon, n. 2 (2015), http://www.aedon.mulino.it/archivio/2015/2/fantini.htm (consultazione: 2016/01/27).

Normativa F. Fotografia, Versione 4.00. Strutturazione dei dati e norme di compilazione, a cura di Elena Berardi, Ministero dei beni e delle attività culturali e del turismo, Istituto centrale per il catalogo e la documentazione, Roma, 2015, http://www.iccd.beniculturali.it/index.php?it/473/standardcatalografici/Standard/62 (consultazione: 2016/01/27).

Vasco Sandra - Flavia Ferrante, SMO-SM: considerazioni e prospettive, in Philomusica on-line, 8 (2009), n. 3, http://riviste.paviauniversitypress.it/index.php/phi/article/view/08-03-SMO-0302 (consultazione: 2016/01/27).

Nel caso si debba citare genericamente un sito web nel quale siano state reperite notizie utili per l'iscrizione in esame, si consiglia di utilizzare il campo FNT-FONTI E DOCUMENTI, indicando nel sottocampo FNTP-*Tipo* "notiza da sito web".

<sup>31</sup> E' importante indicare sempre la data di consultazione nella forma "consultazione: aaaa/mm/gg*"*, inserendo i dati a disposizione.

# **Appendice V**

### *Indicazioni per il trattamento tecnico dei documenti multimediali da allegare al modulo*

Si forniscono di seguito le indicazioni essenziali per il trattamento dei documenti multimediali da allegare ai modelli schedografici ICCD. Le normative di riferimento sono disponibili alla pagina: http://www.iccd.beniculturali.it/index.php?it/490/normative-per-la-documentazione-fotografica-e-multimediale<sup>32</sup>

### **Documentazione fotografica (paragrafo DO, campo FTA)**

Le immagini da allegare possono essere prodotte mediante acquisizione diretta con fotocamere digitali o tramite digitalizzazione di originali analogici.

Nella seguente tabella sono riportate, in modo riassuntivo, le caratteristiche che devono essere rispettate per i due principali livelli qualitativi A e B previsti dagli standard ICCD.

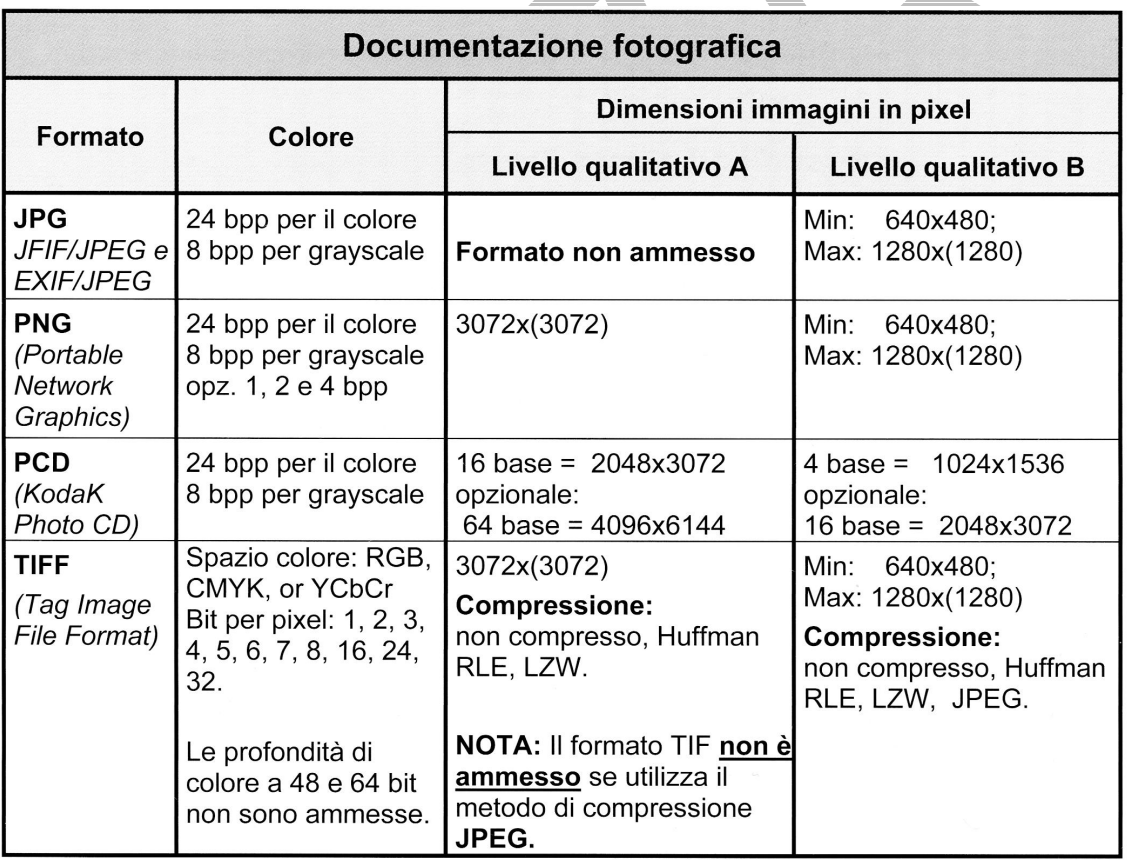

Si consiglia di preferire il formato JPG e il livello qualitativo B, utilizzando il grado di compressione minimo, privilegiando quindi la massima qualità dell'immagine.

**I file da allegare a un modello schedografico ICCD non devono superare le dimensioni fisiche di 5 MB ciascuno.** Gli eventuali documenti originali (di dimensioni anche superiori ai 5 MB) possono essere conservati presso l'archivio dell'ente schedatore o in un altro luogo da indicare nel sottocampo FTAC - *Collocazione*.

 $\overline{a}$ 

 $32$  L'Istituto ha in programma un documento specifico dedicato a questo argomento; nel corso del tempo, infatti, sono state prodotte normative diverse (per versione, per tipo di documentazione trattata, ecc.), che è necessario aggiornare ed omogeneizzare.

### **Documentazione grafica (paragrafo DO, campo DRA)**

Le documentazioni grafiche possono venire allegate nei seguenti formati elettronici:

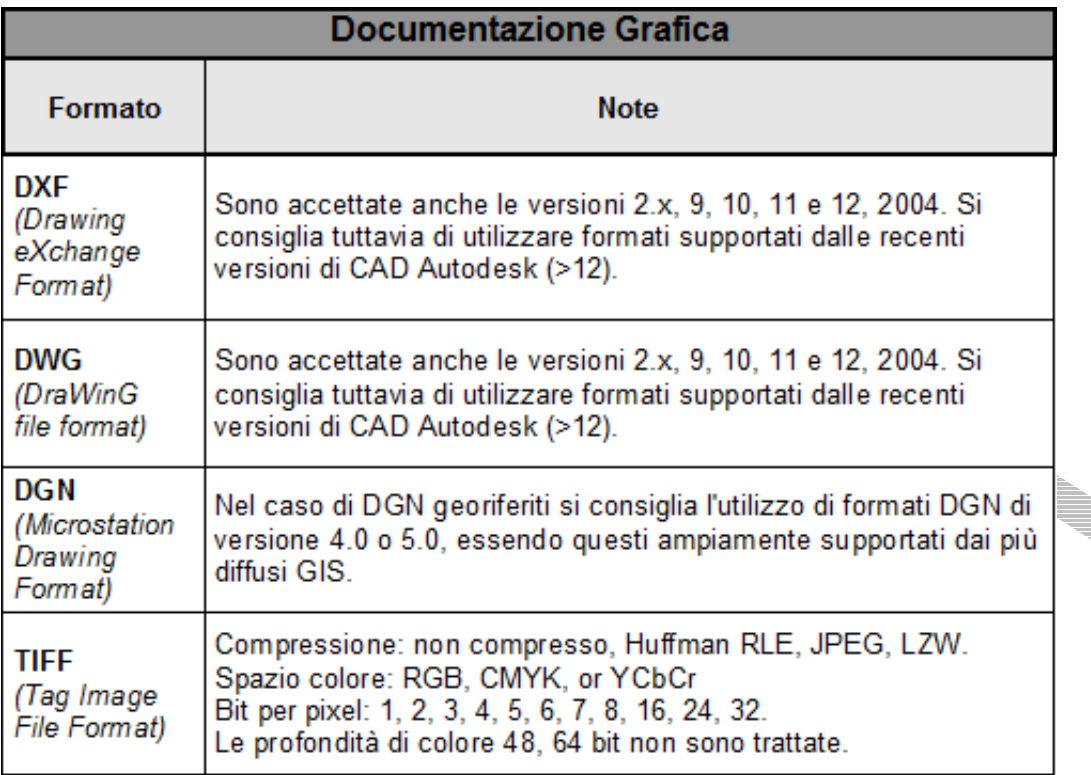

Rispetto a quanto indicato nelle normative pubblicate sul sito ICCD, nel SIGECweb è previsto e gestito anche il formato pdf.

**I file da allegare a un modello schedografico ICCD non devono superare le dimensioni fisiche di 5 MB ciascuno.** Gli eventuali documenti originali (di dimensioni anche superiori ai 5 MB) possono essere conservati presso l'archivio dell'ente schedatore o in un altro luogo da indicare nel sottocampo DRAC - *Collocazione*.

### **Documentazione video-cinematografica (paragrafo DO, campo VDC)**

Le documentazioni video-cinematografiche possono venire allegate nei seguenti formati elettronici:

![](_page_53_Picture_60.jpeg)

Rispetto a quanto indicato nelle normative pubblicate sul sito ICCD, nel SIGECweb è previsto e gestito anche il formato MP4 (che si consiglia di preferire per la sua maggiore versatilità).

**I file da allegare a un modello schedografico ICCD non devono superare le dimensioni fisiche di 5 MB ciascuno.** Di conseguenza, per un documento video che non possa essere allegato nella sua interezza, deve essere individuato uno spezzone di una durata minima indicativa di 10 secondi, compatibilmente con un'occupazione massima di memoria inferiore o uguale a 5 MB. Tale spezzone deve essere ricavato dal documento originale tramite l'utilizzo di strumenti per l'editing video che consentano di selezionare le parti ritenute significative e di memorizzarle in uno dei formati previsti. A un modello schedografico possono essere allegati anche più spezzoni, ciascuno dei quali deve ovviamente rientrare nelle dimensioni previste dalla normativa. Gli eventuali documenti originali (di dimensioni anche superiori ai 5 MB) possono essere conservati presso l'archivio dell'ente schedatore o in un altro luogo da indicare nel sottocampo VDCC - *Collocazione*.

### **Documenti testuali (paragrafo DO, campo FNT)**

Per questa tipologia di documentazione potranno essere utilizzati vari formati elettronici (.pdf, .xls, .doc, .ppt, ecc.).

### **I file da allegare a un modello schedografico ICCD non devono superare le dimensioni fisiche di 5 MB ciascuno.**

MIBACT\_ICCD - licenza *Creative Commons* BY SA (https://creativecommons.org/ ) p. 55 di 55